# **UNIVERSIDAD AUTONOMA JUAN MISAEL SARACHO FACULTAD DE CIENCIAS Y TECNOLOGIAS DEPARTAMENTO DE INFORMATICA Y SISTEMAS**

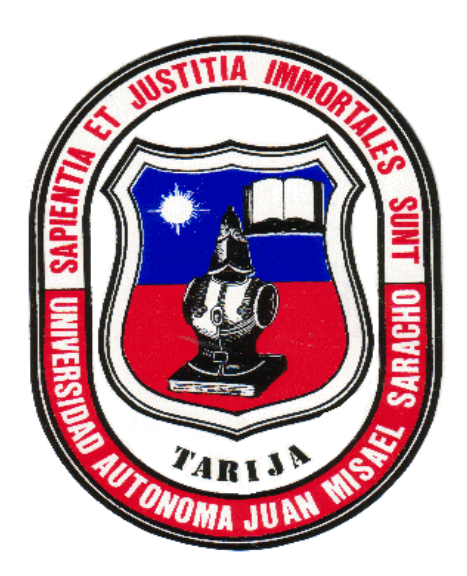

# **IMPLEMENTAR EL SISTEMA INFORMÁTICO, PARA EL APOYO A LA GESTIÓN ADMINISTRATIVA DE REGISTROS, INFORMES Y COSTOS ECONÓMICO PARA EL CAMPEONATO OFICIAL DE FUTBOL**

**Elaborado Por: Ximena Vargas Calderón**

**Trabajo de Grado presentado a consideración de la Universidad Autonoma Juan Misael Saracho, como requisito para optar al grado académico de Licenciatura en Ingeniería Informática.**

**Diciembre de 2010**

**Tarija - Bolivia**

El tribunal calificador del presente trabajo no se solidariza con la forma, términos, modos y expresiones vertidas en el mismo, siendo esta responsabilidad de los autores.

#### **DEDICATORIA:**

Este trabajo lo dedico a Dios que siempre me iluminó con su sabiduría, a mis padres que me apoyaron en todos los momentos, siendo ellos un pilar fundamental en mi vida, por eso les agradezco por el apoyo y amor que siempre me brindan, y gracias a sus consejos soy hoy en día persona de bien para la sociedad llena de valores morales y ética, a mis hermanos y amigos por el apoyo constante y por los consejos ante las situaciones difíciles.

#### **AGRADECIMIENTOS:**

A mis docentes que no solo me enseñaron a ser profesionales con ética y basados en el esfuerzo sino que me formaron como persona de bien capaz de ser útil a la sociedad.

Al personal de la Liga Gremial Obrera de Tarija (L.D.G.O.T.), por haber aceptado mi ingreso a su unidad con los brazos abiertos y con total disposición para con mi proyecto.

## **INDICE DE CONTENIDO**

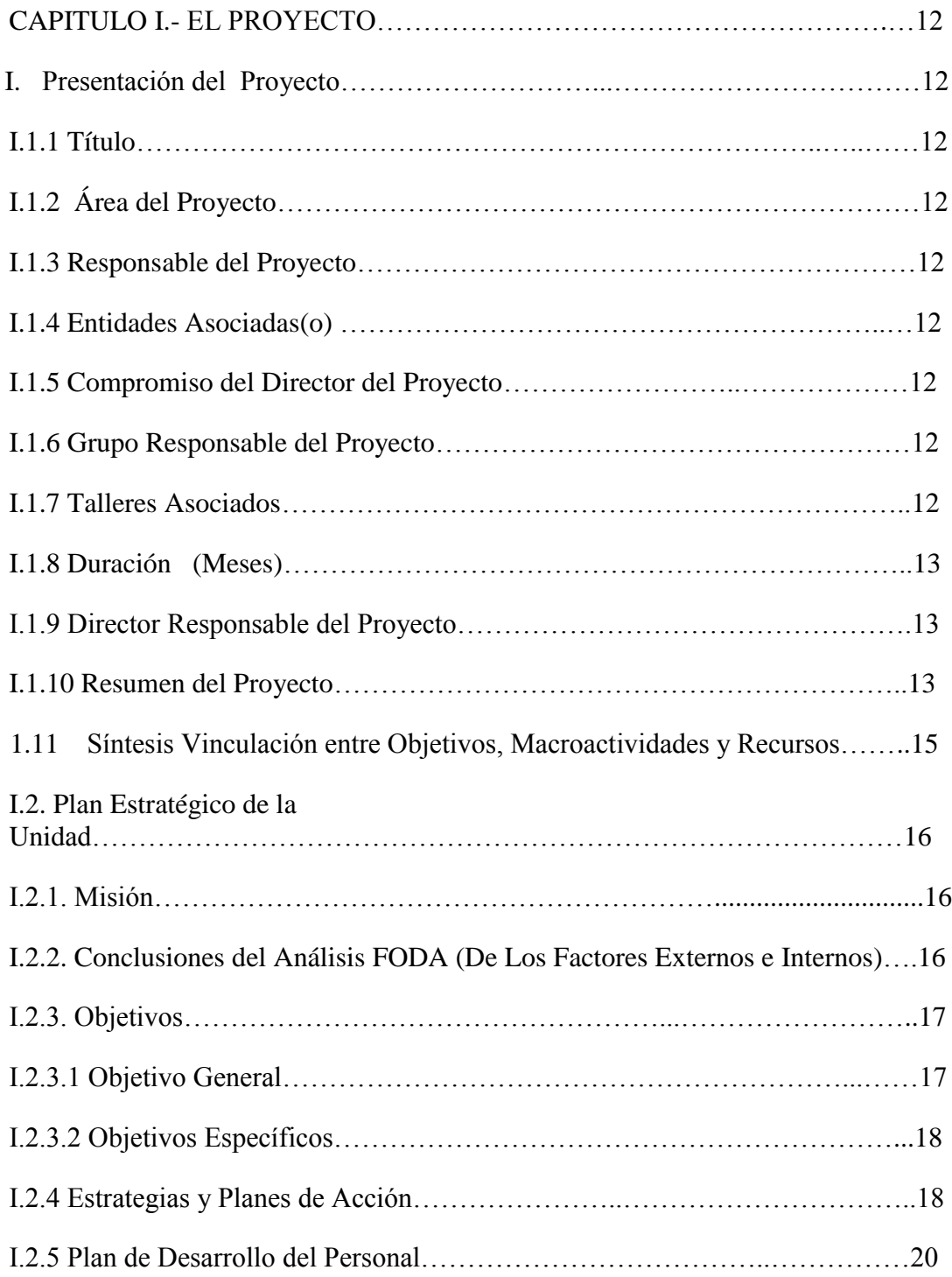

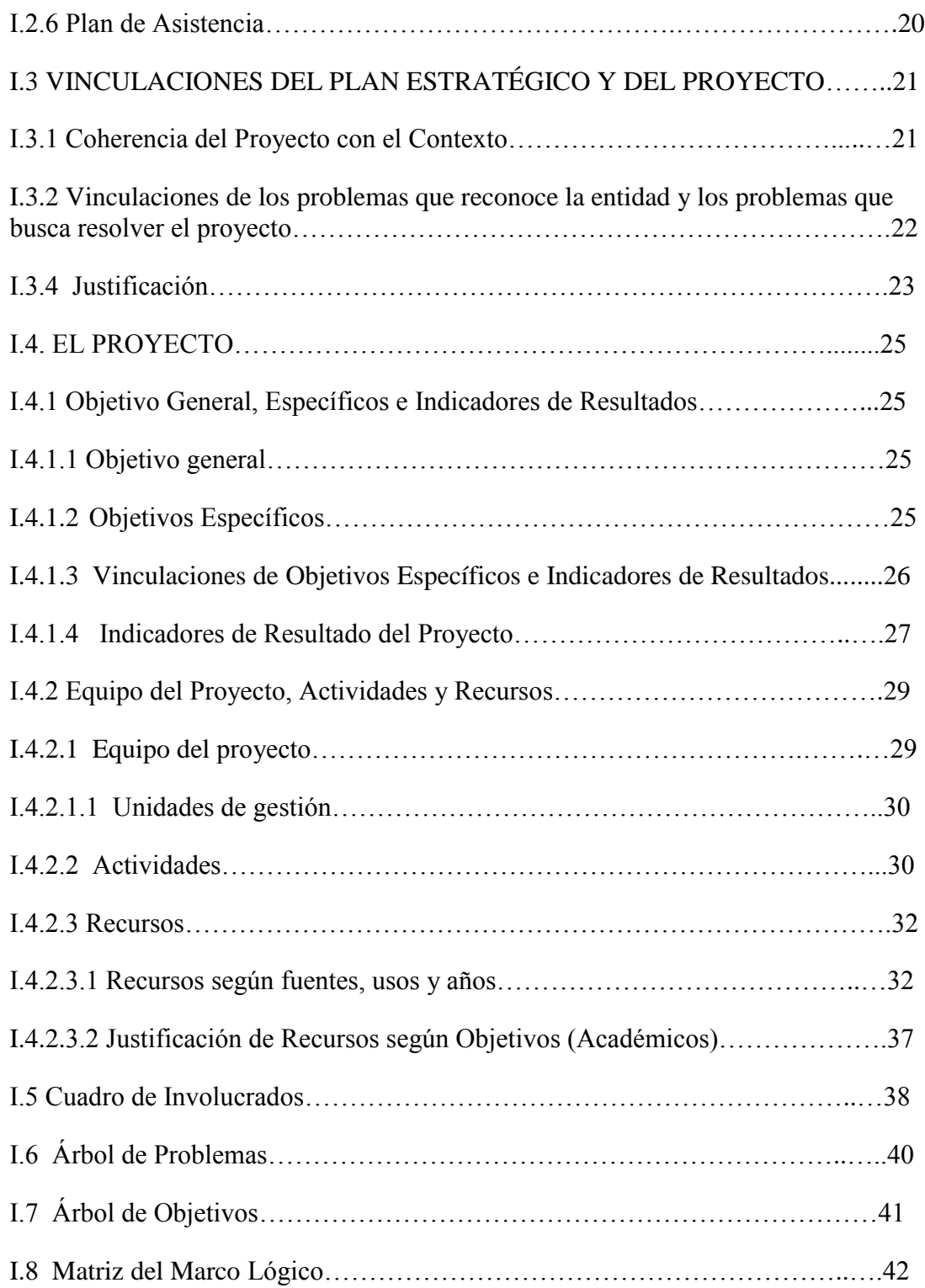

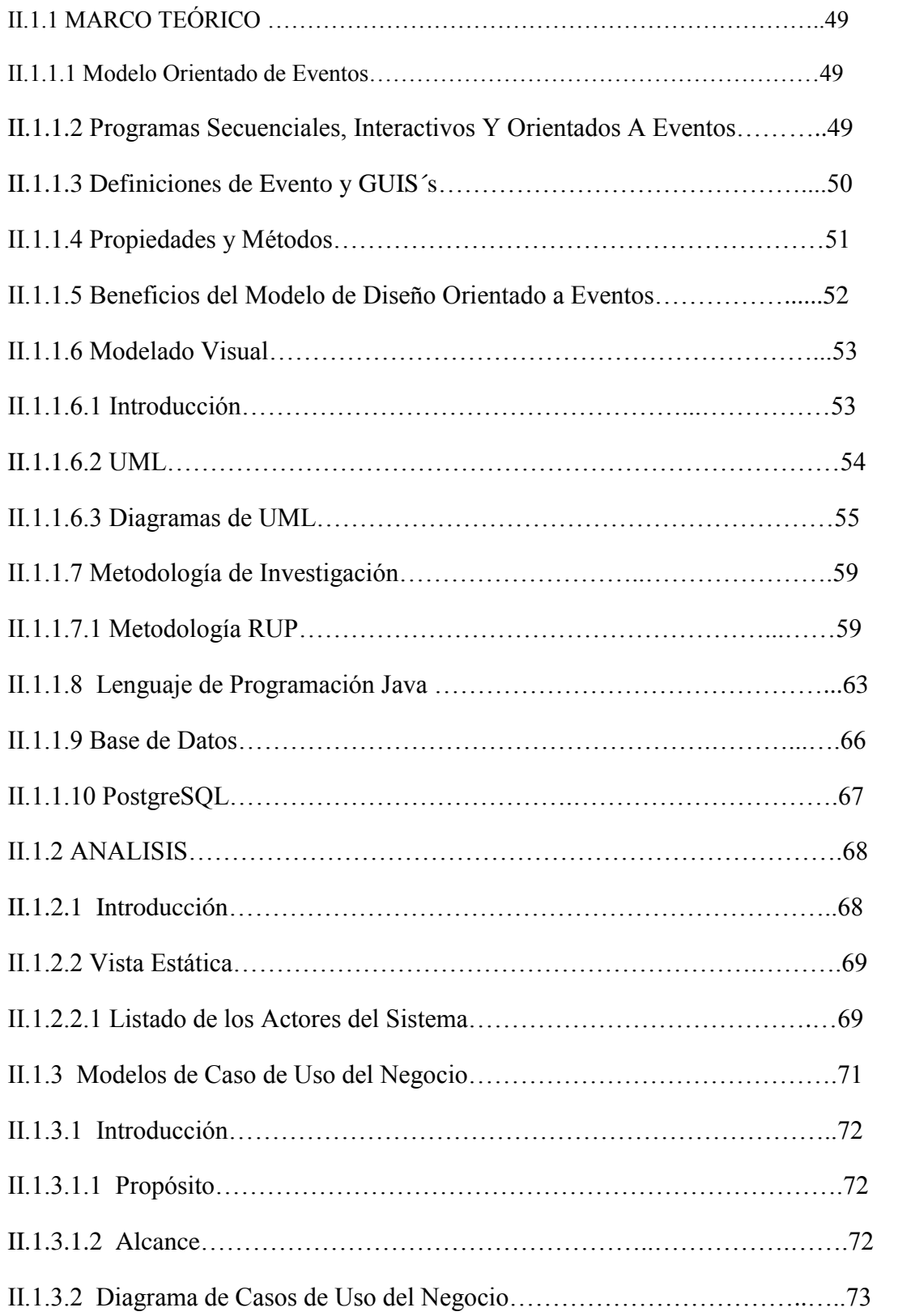

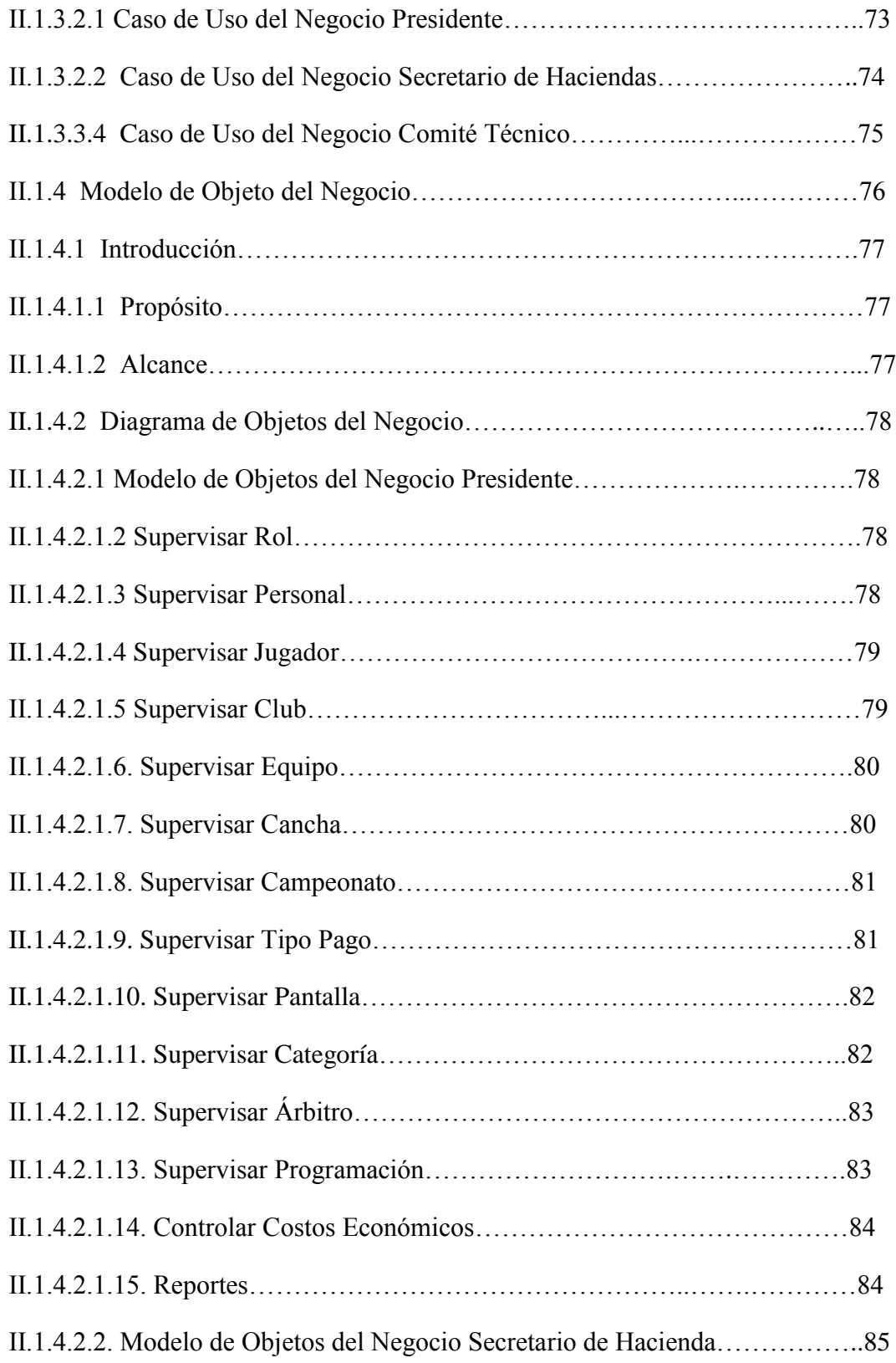

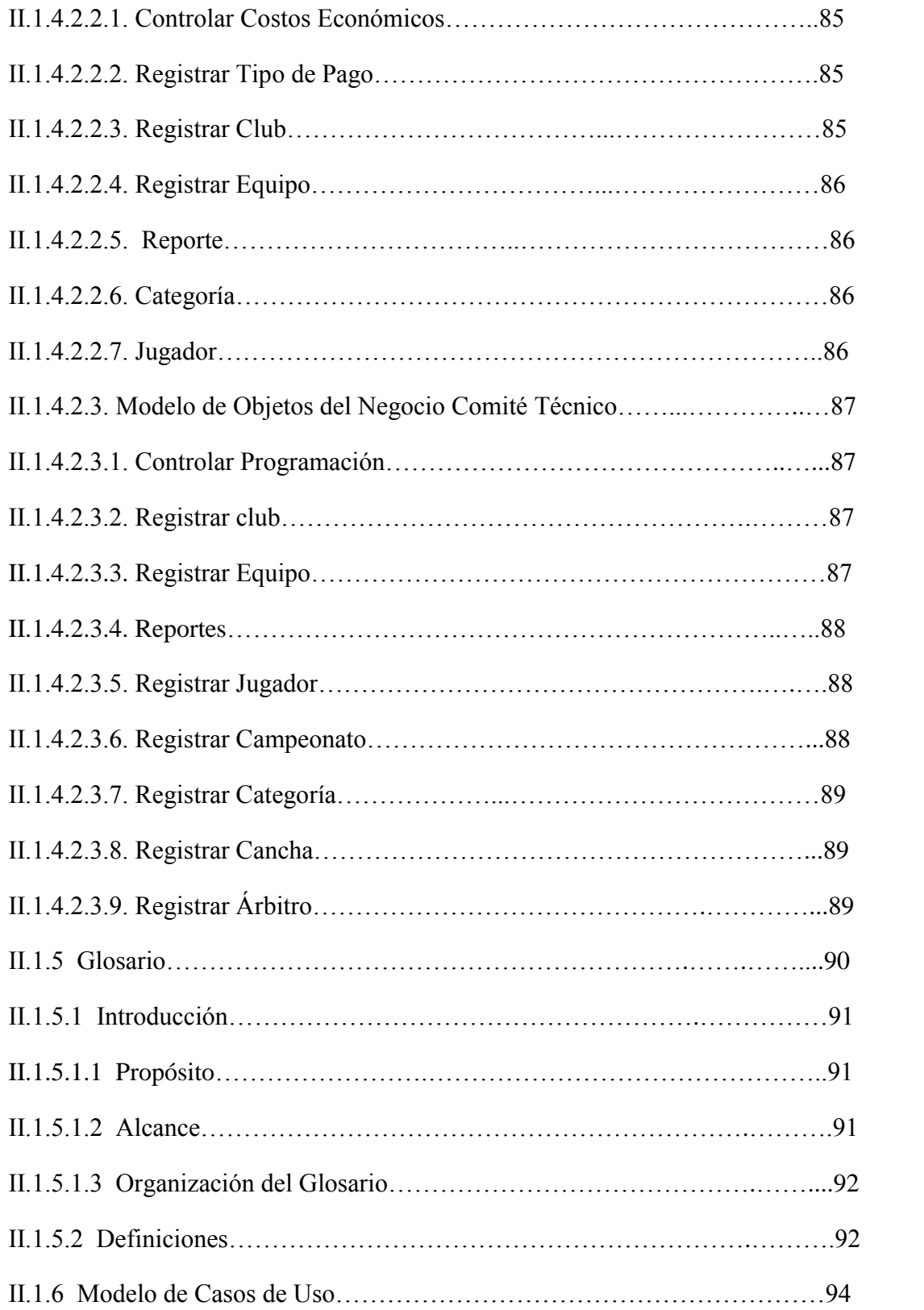

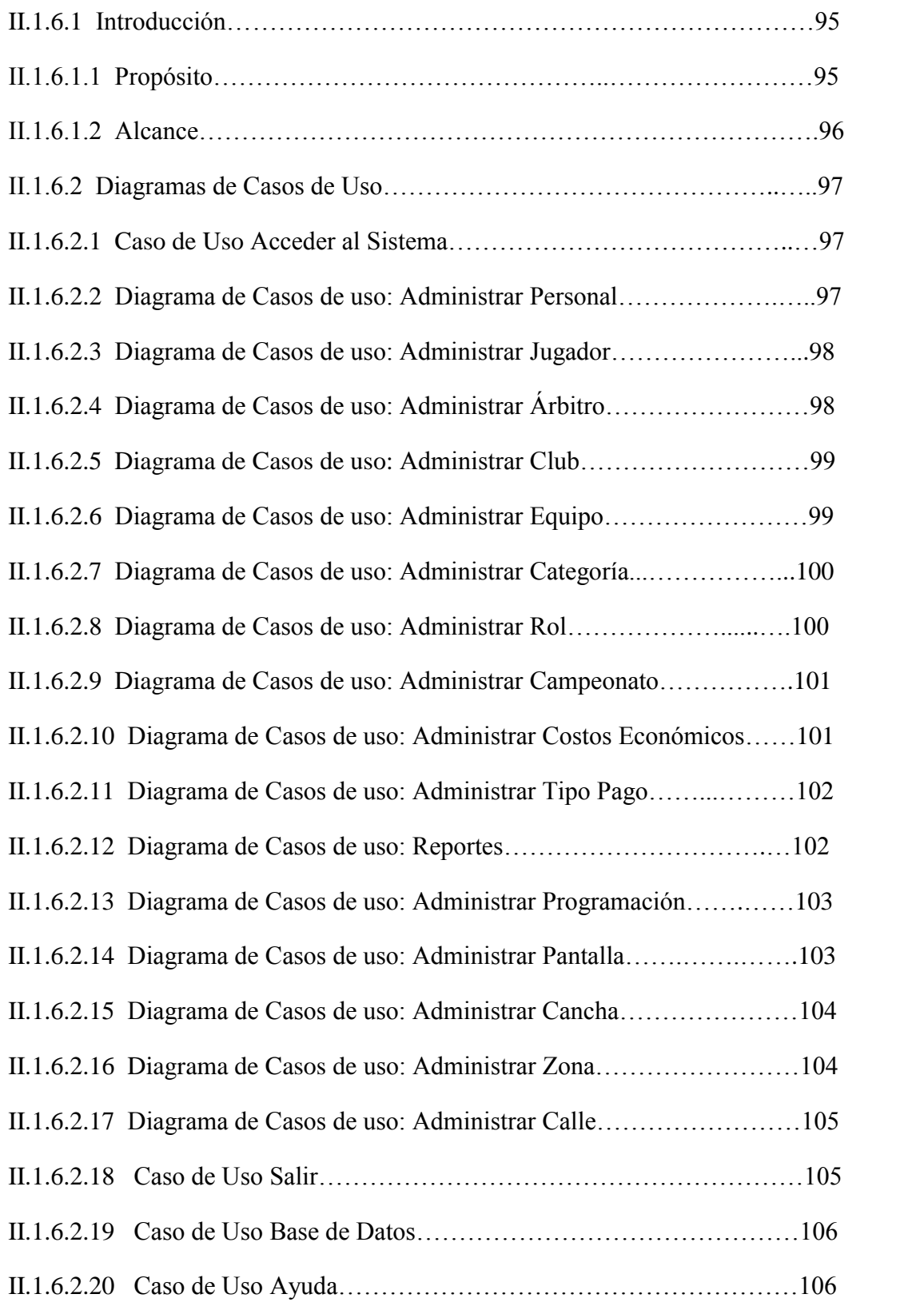

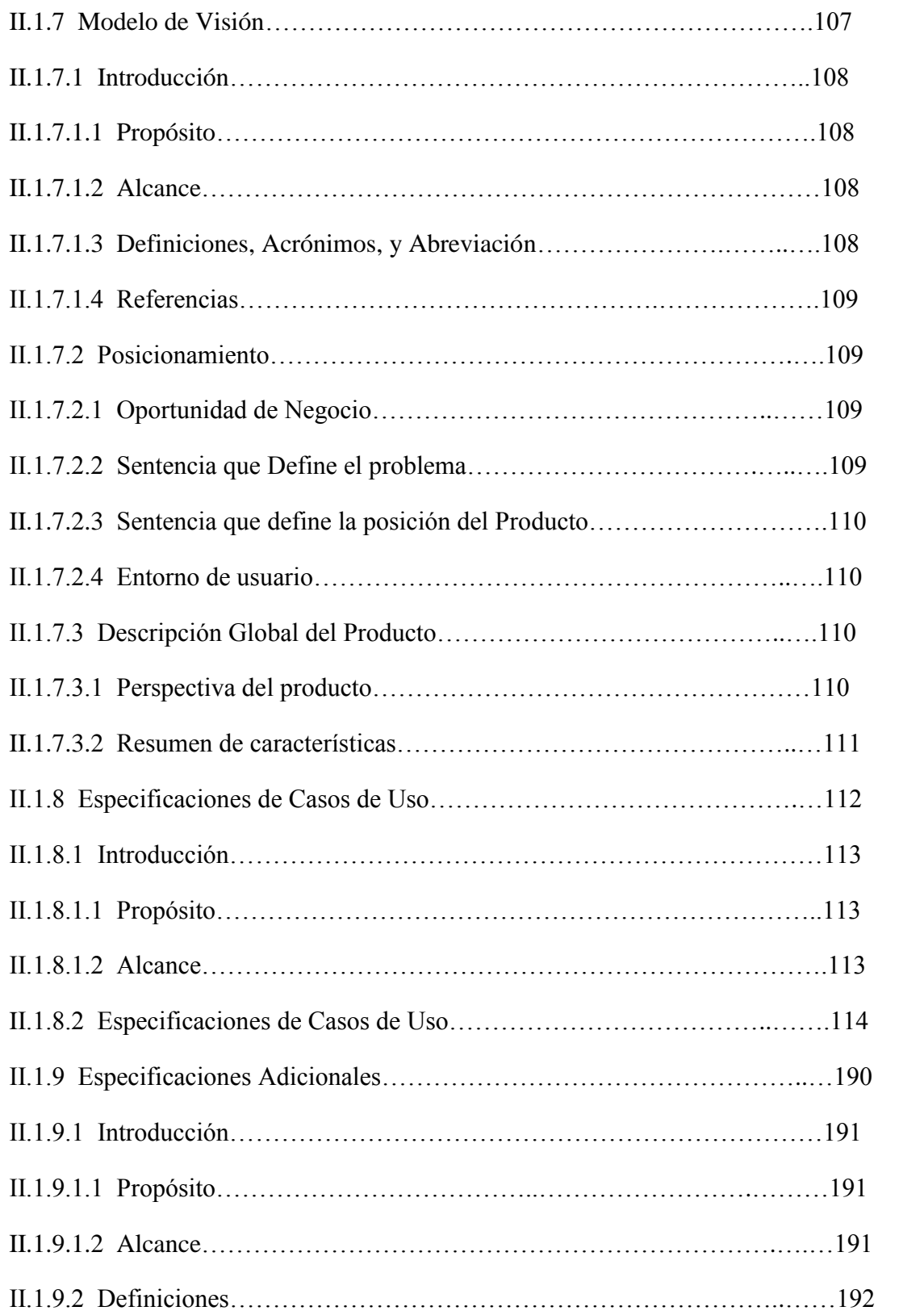

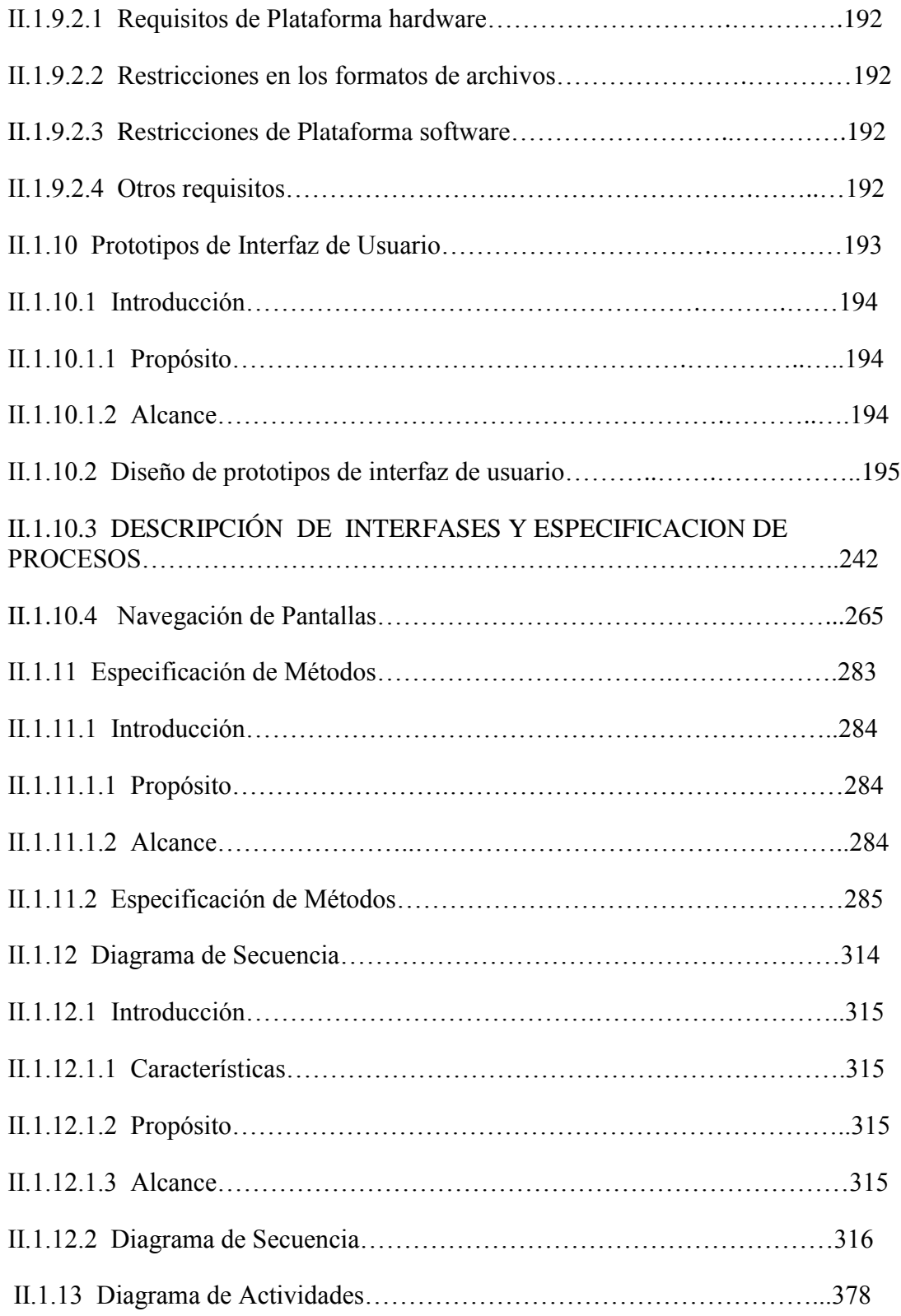

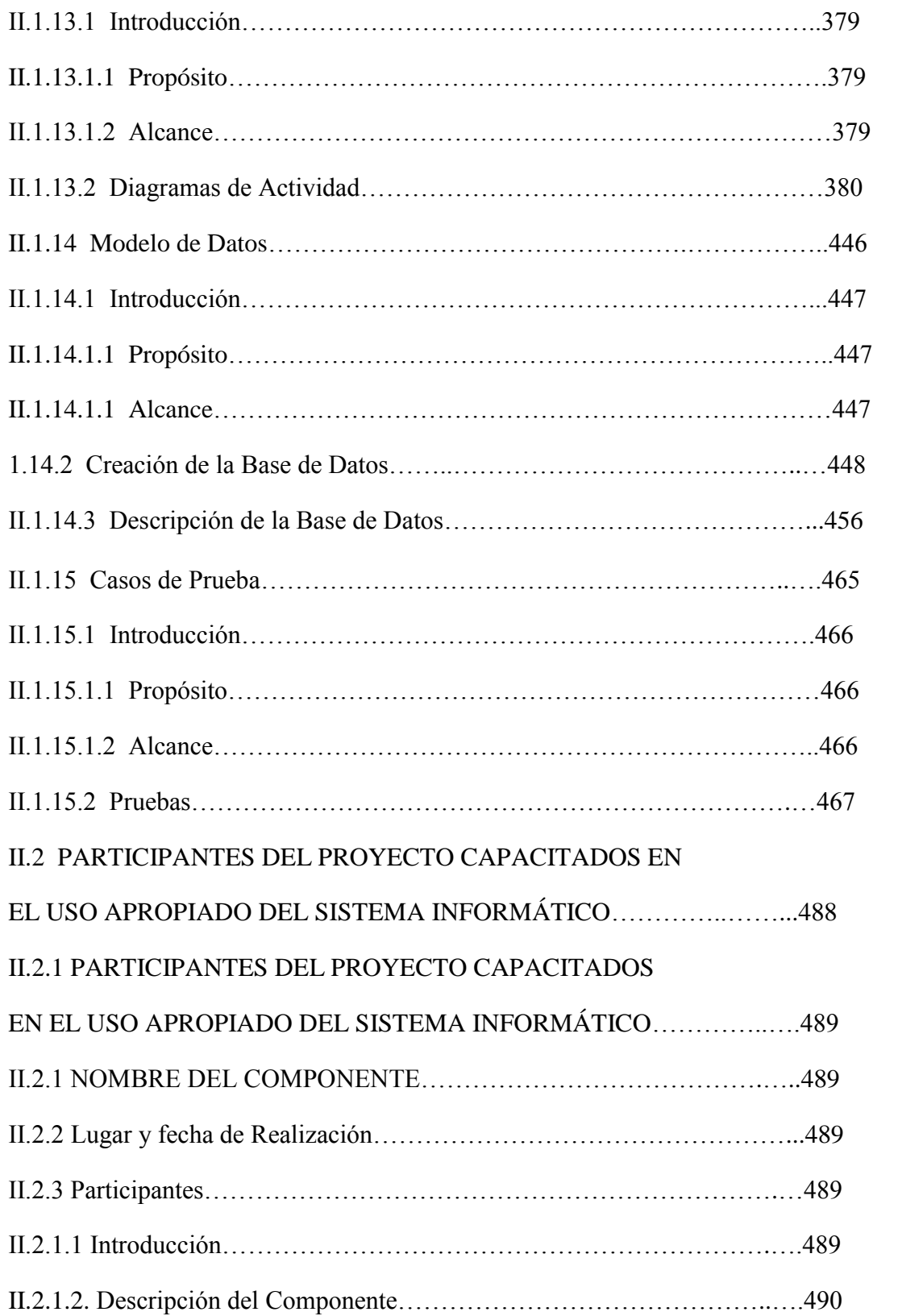

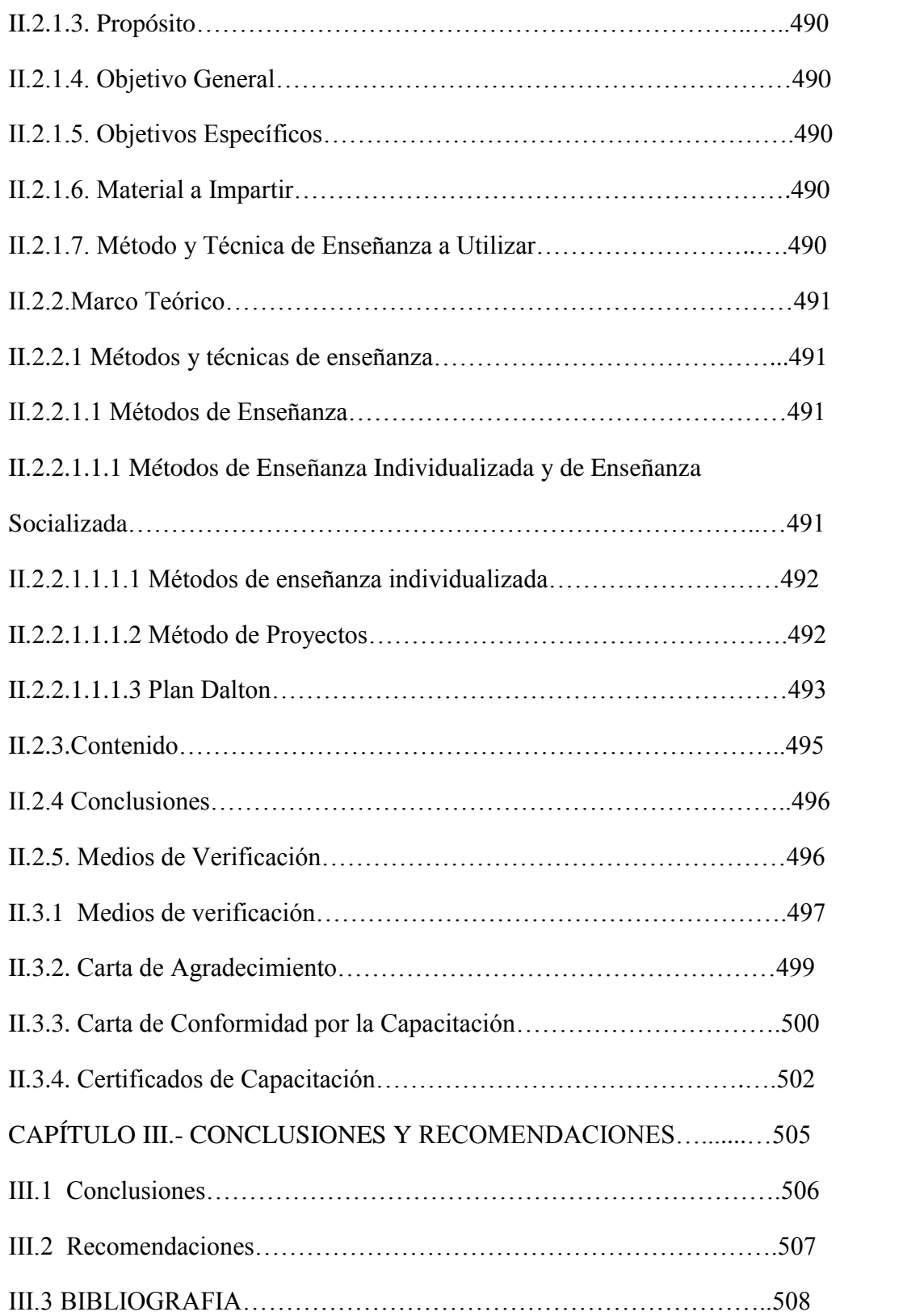

### **INDICE DE TABLAS**

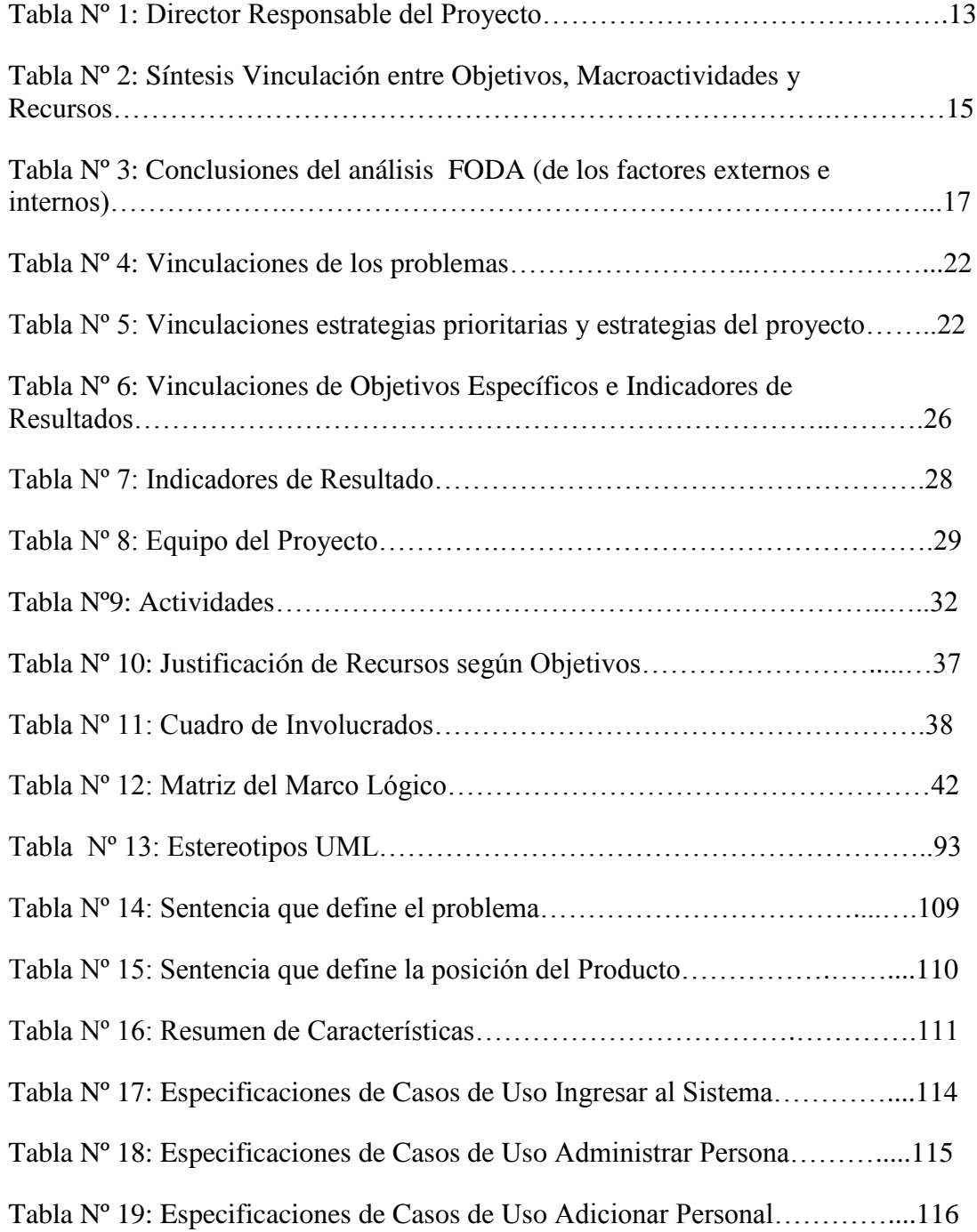

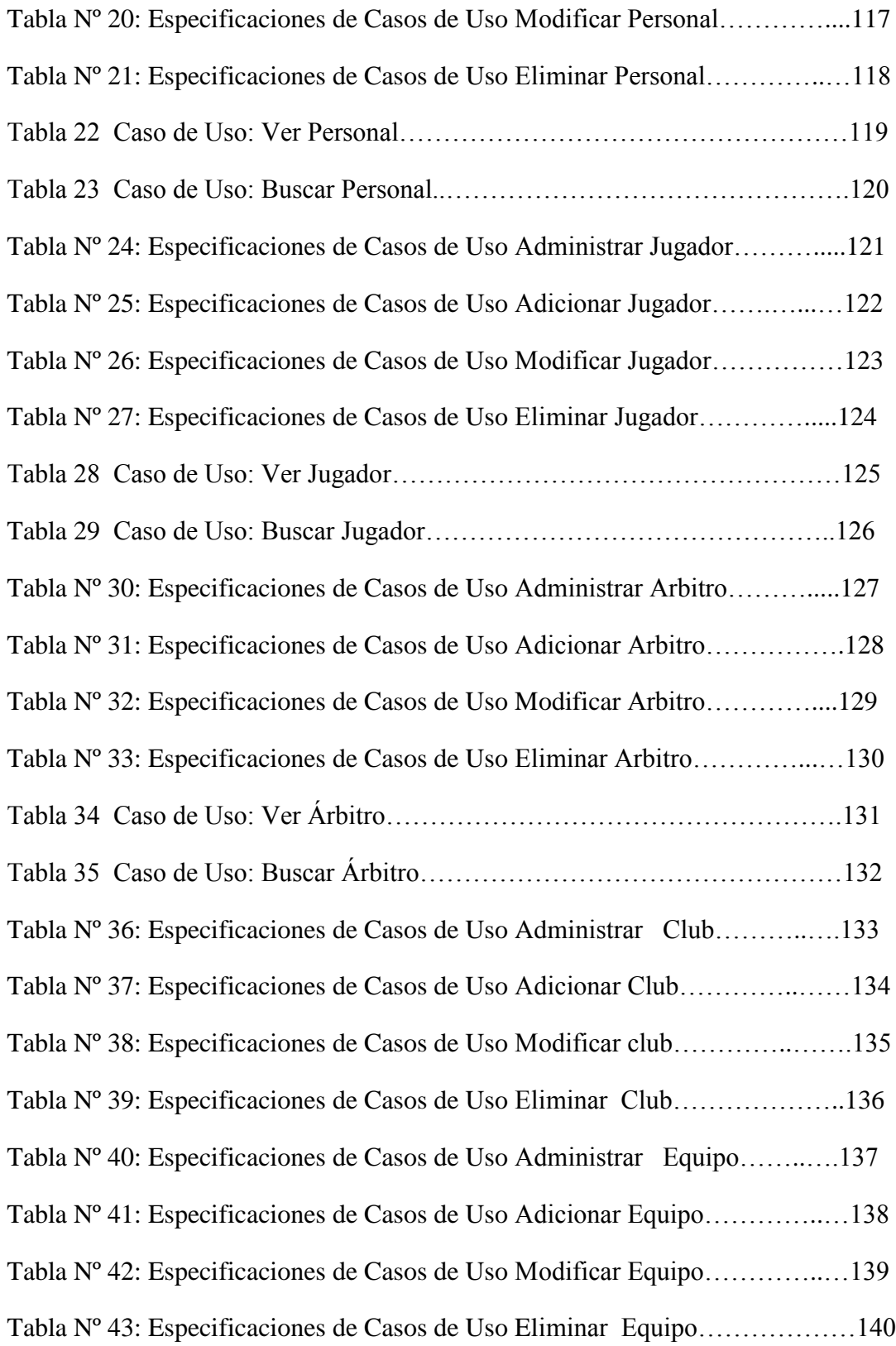

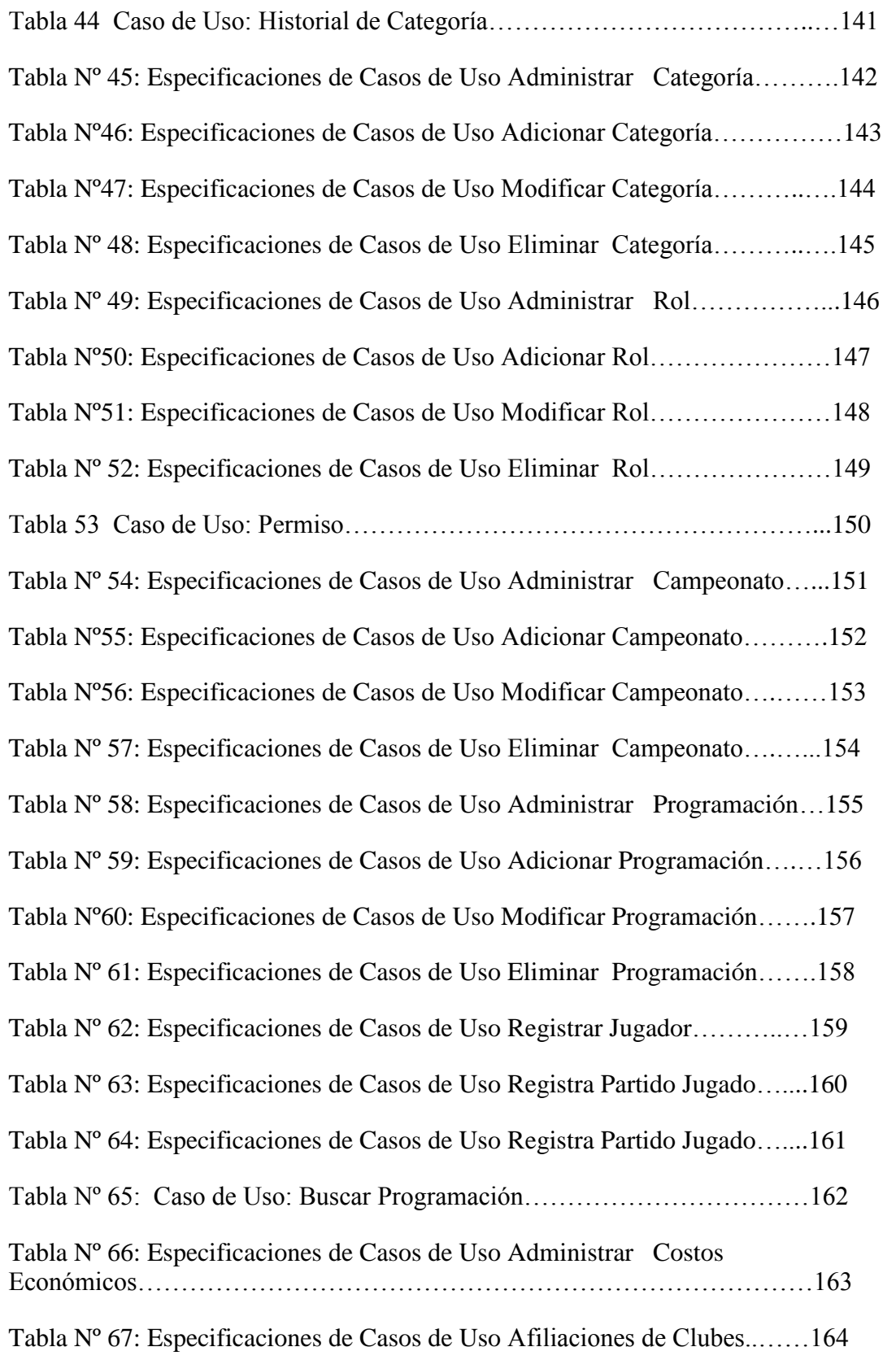

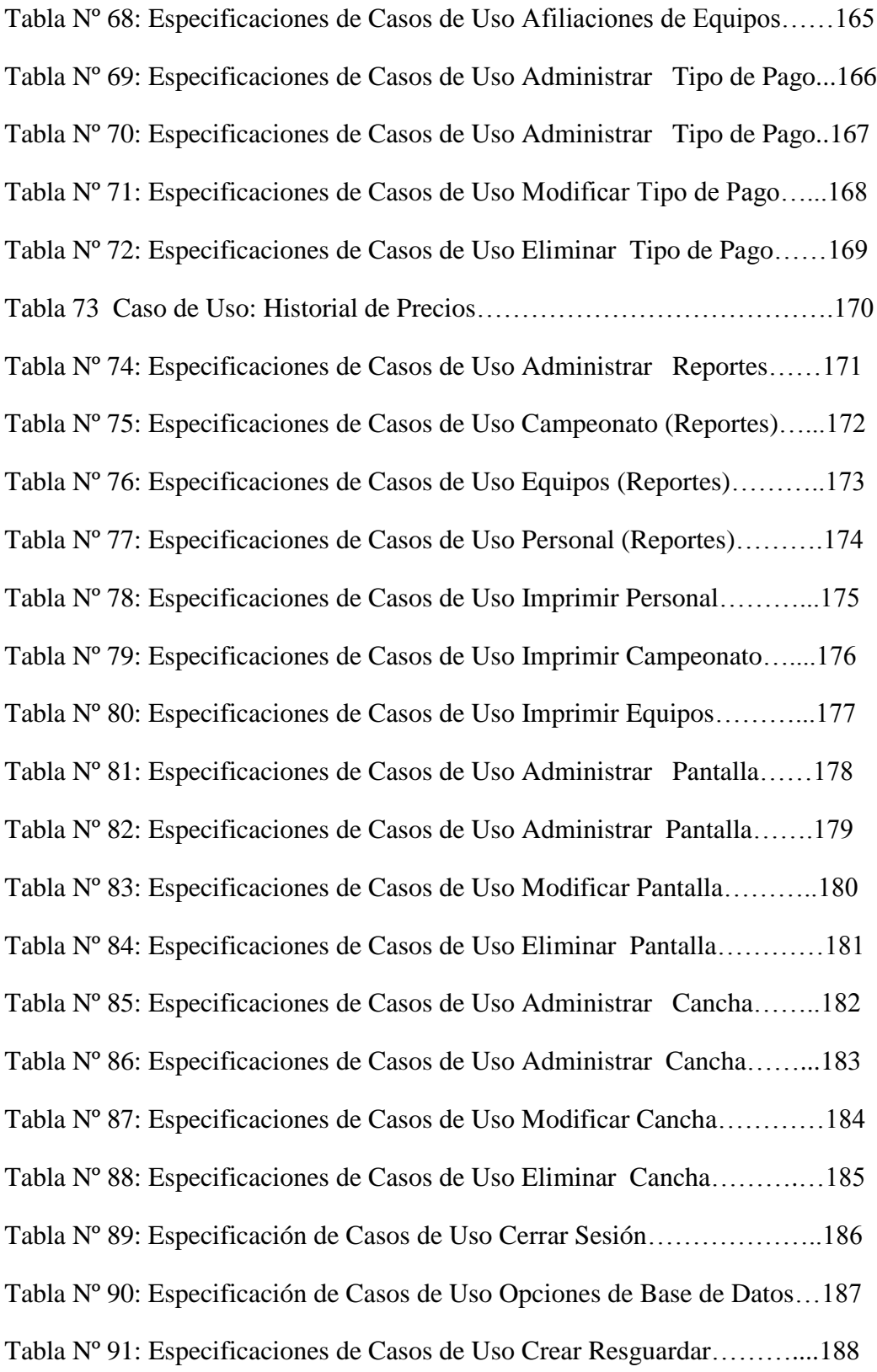

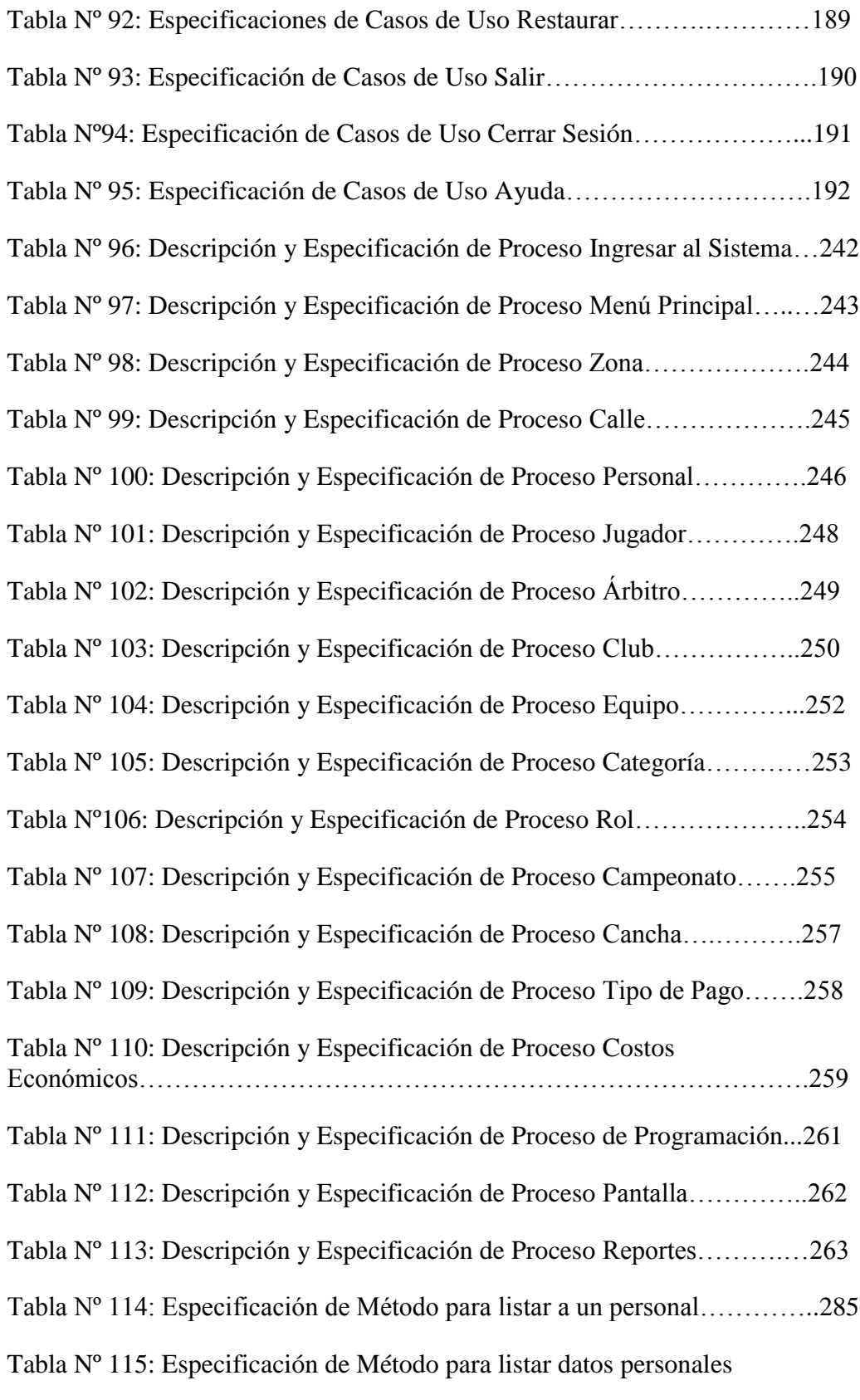

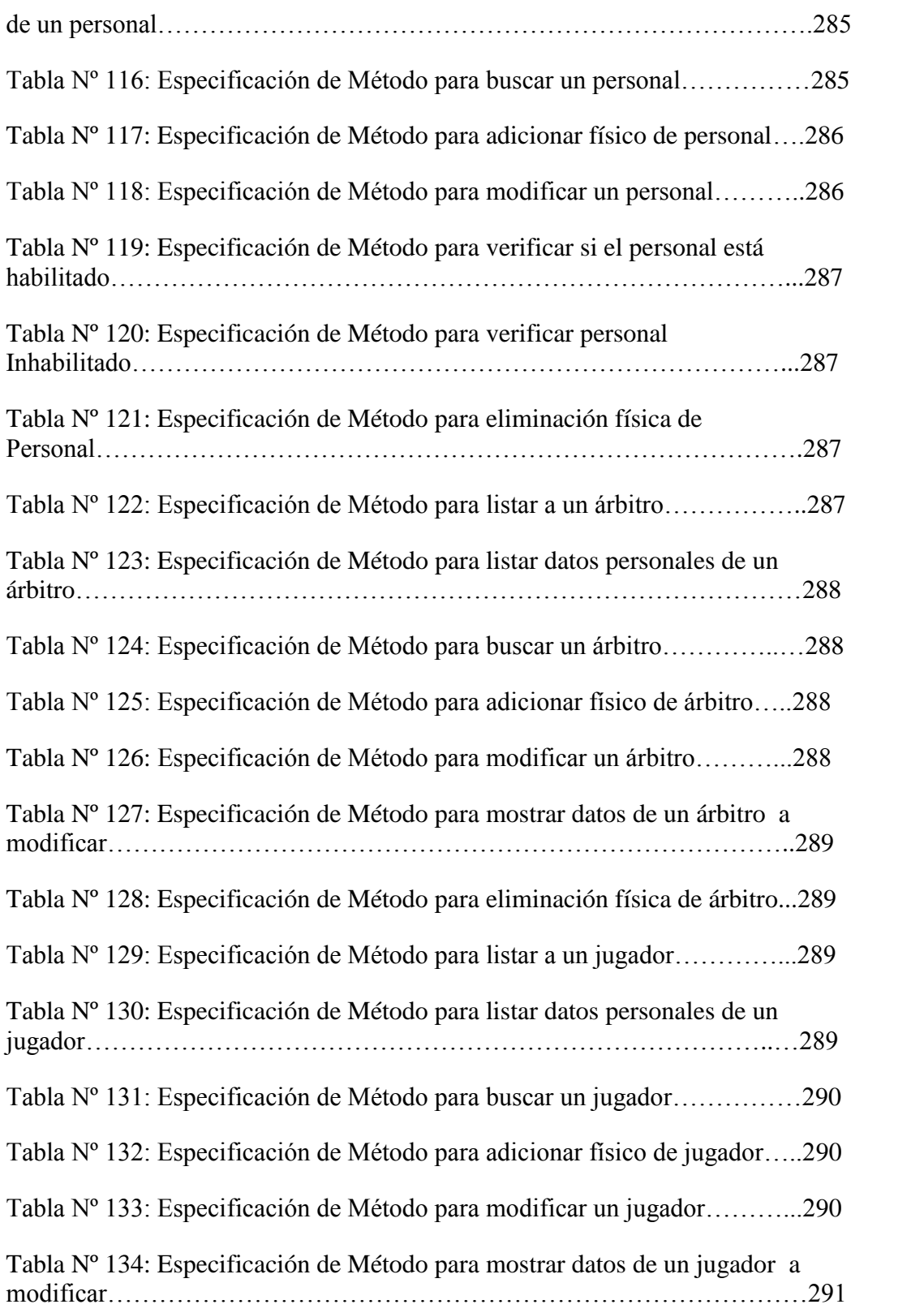

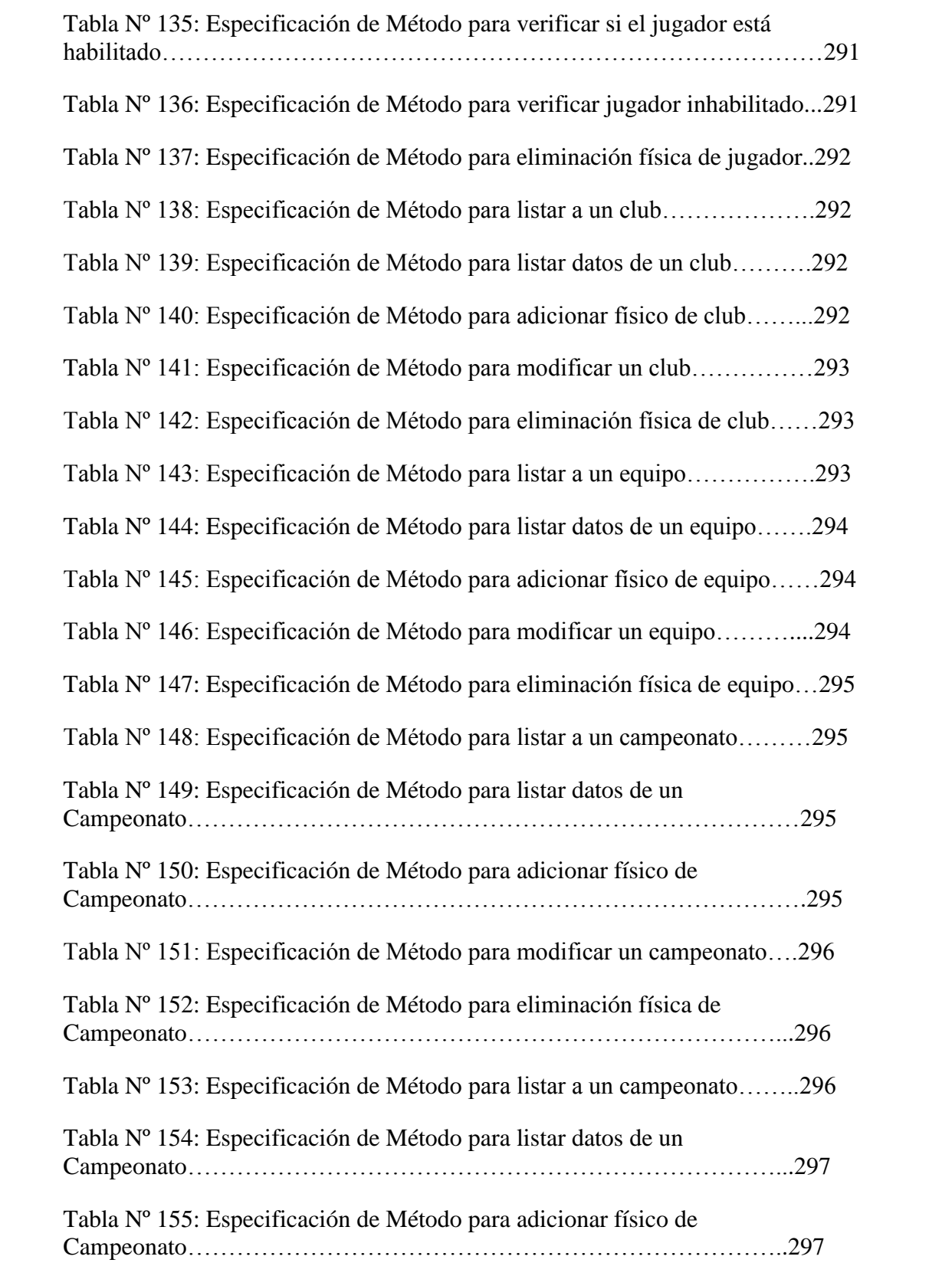

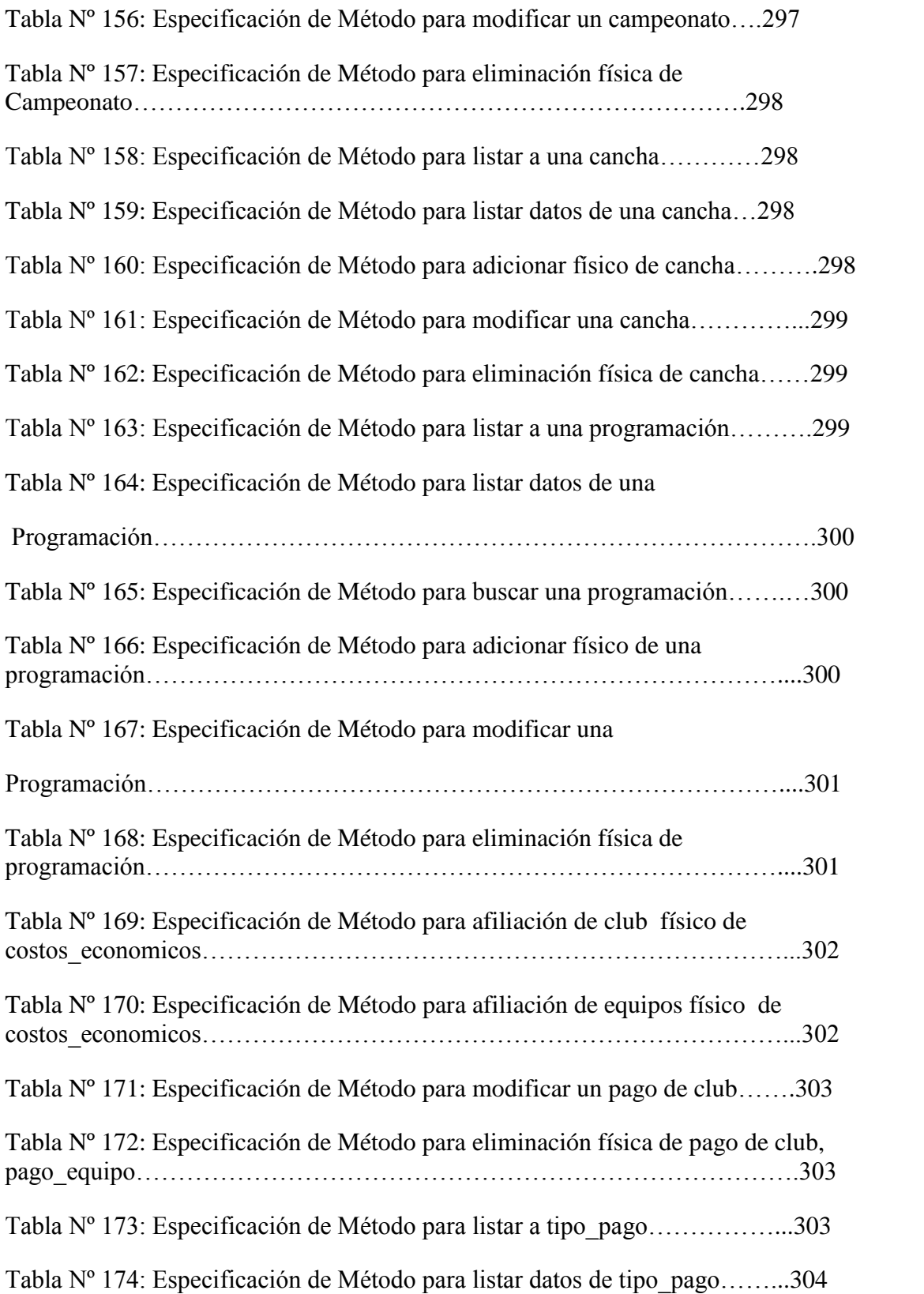

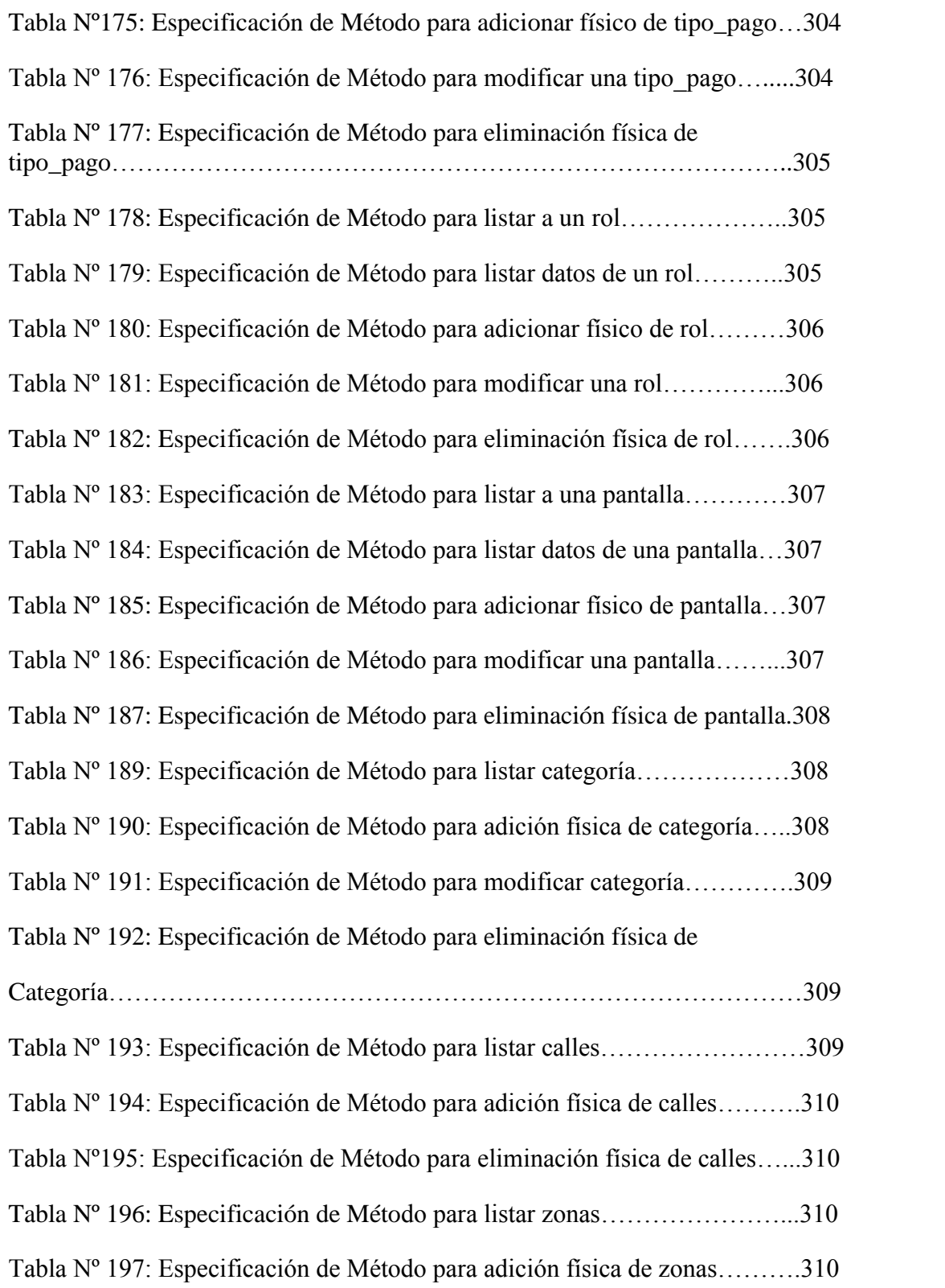

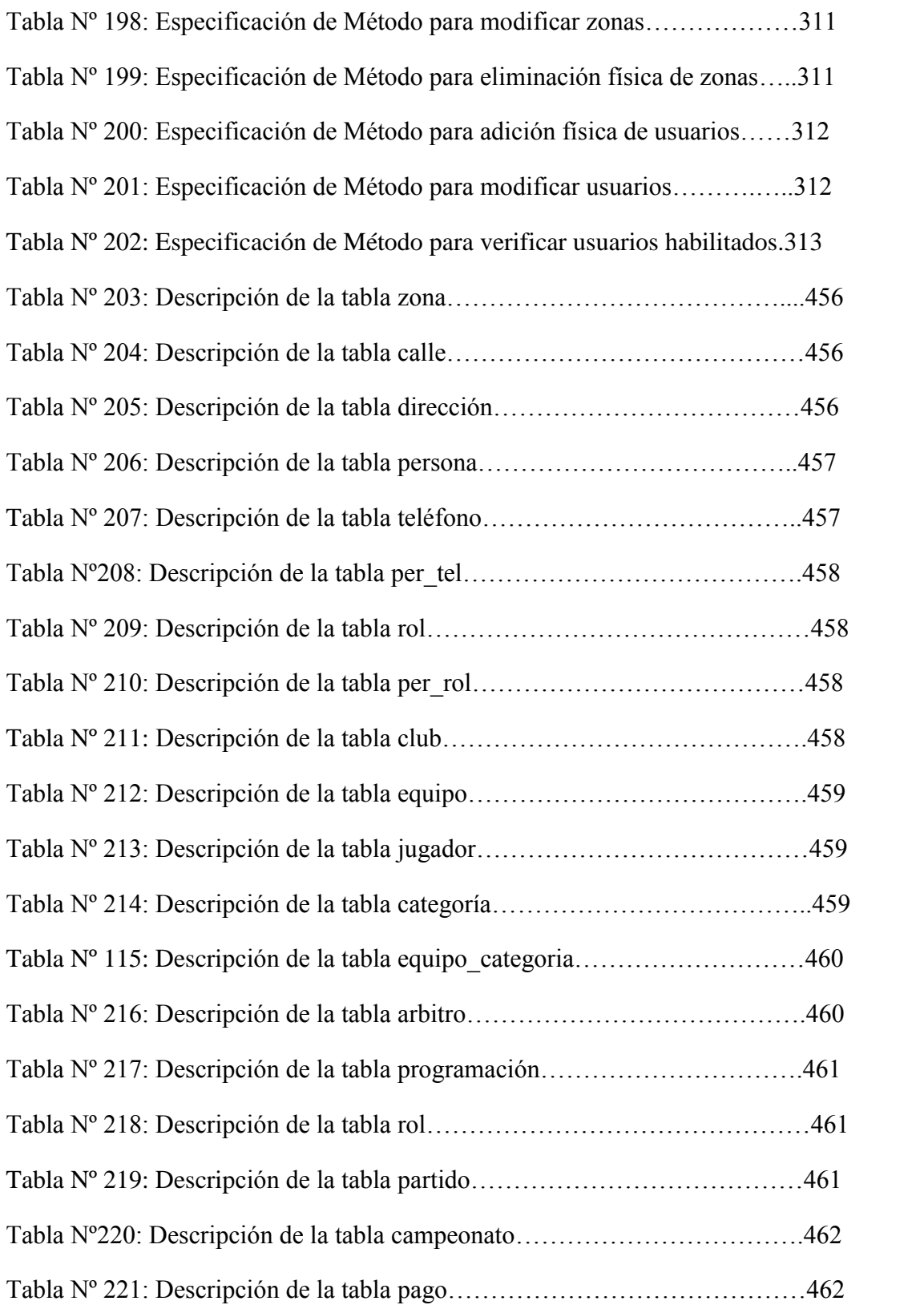

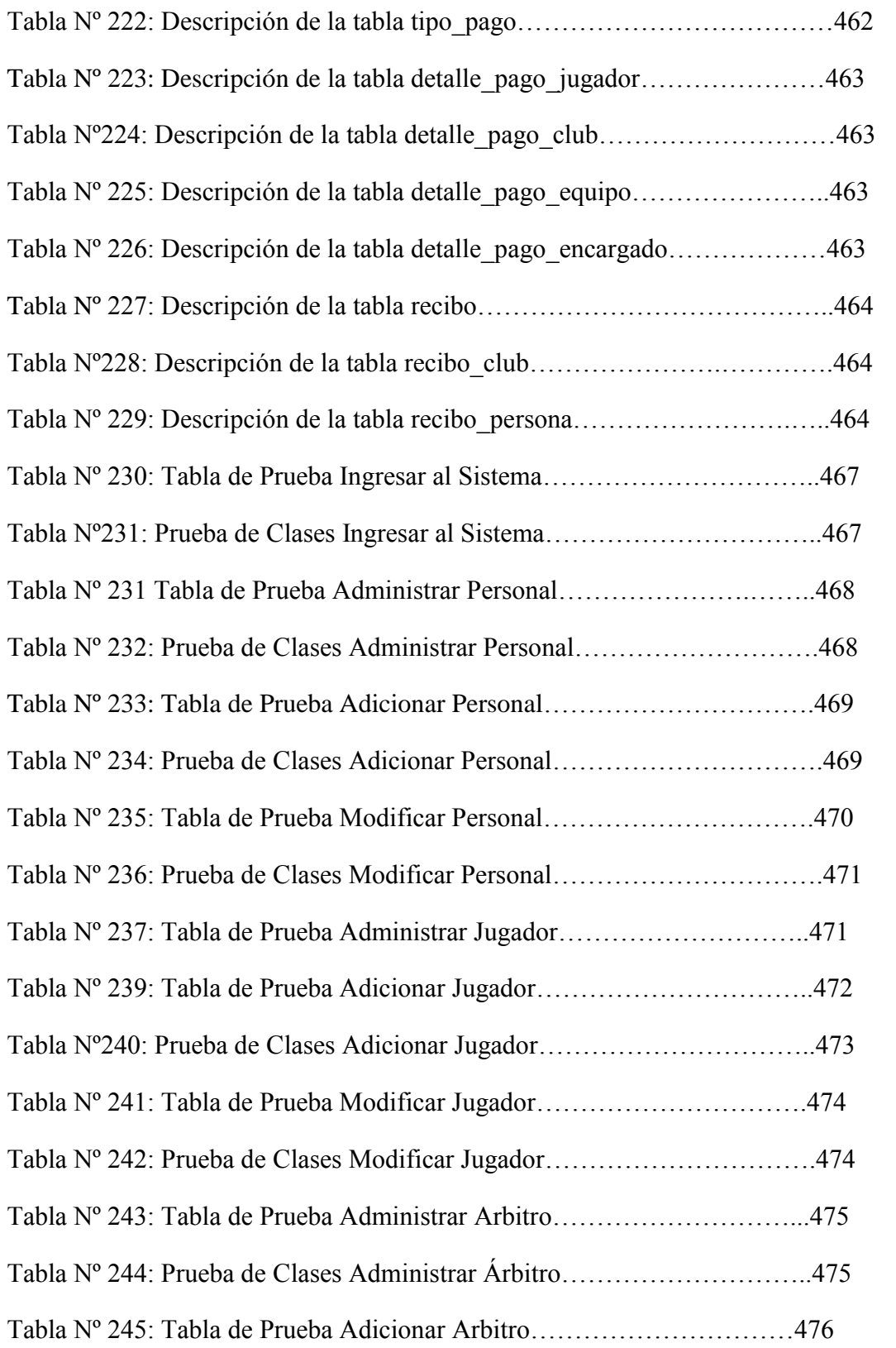

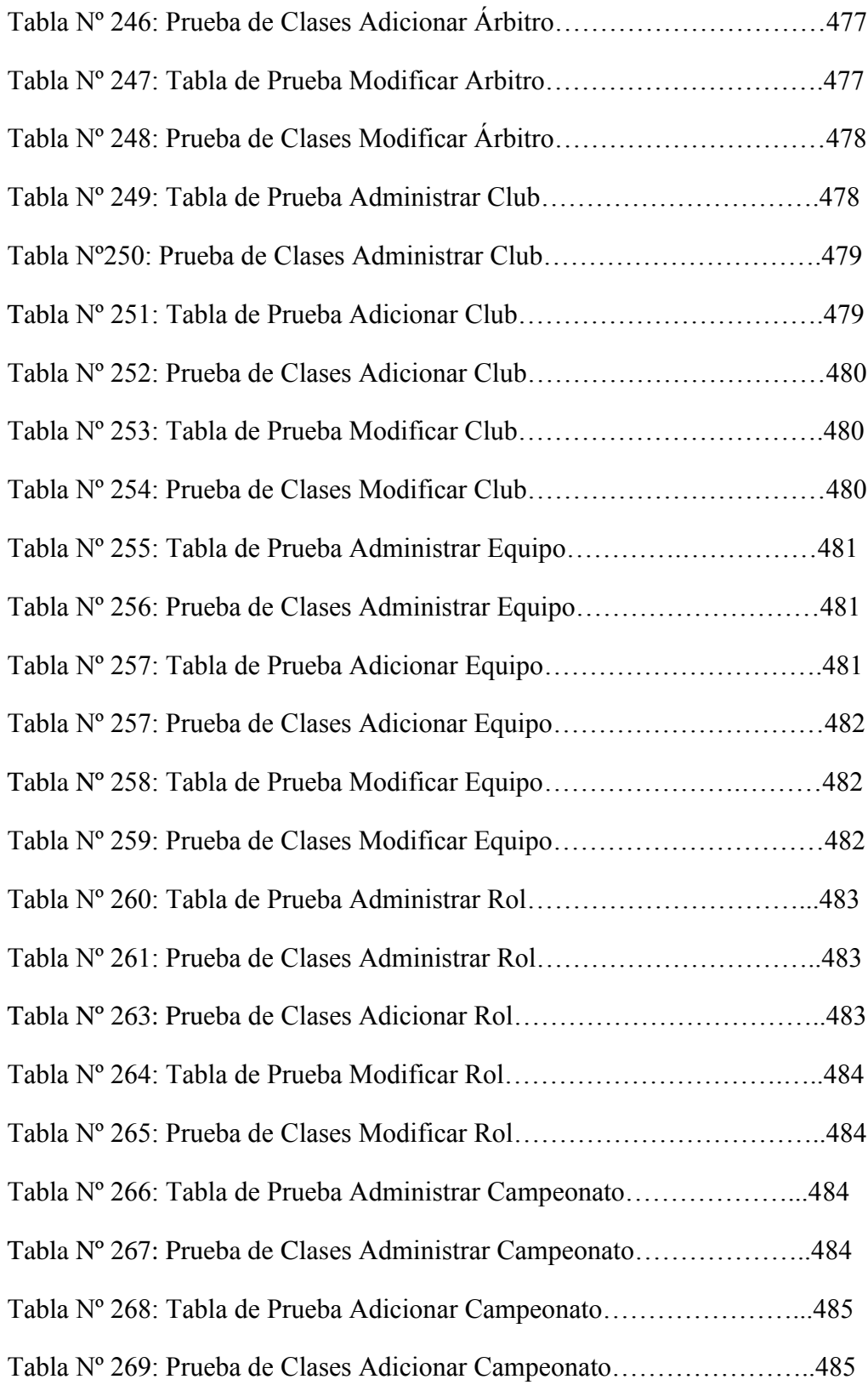

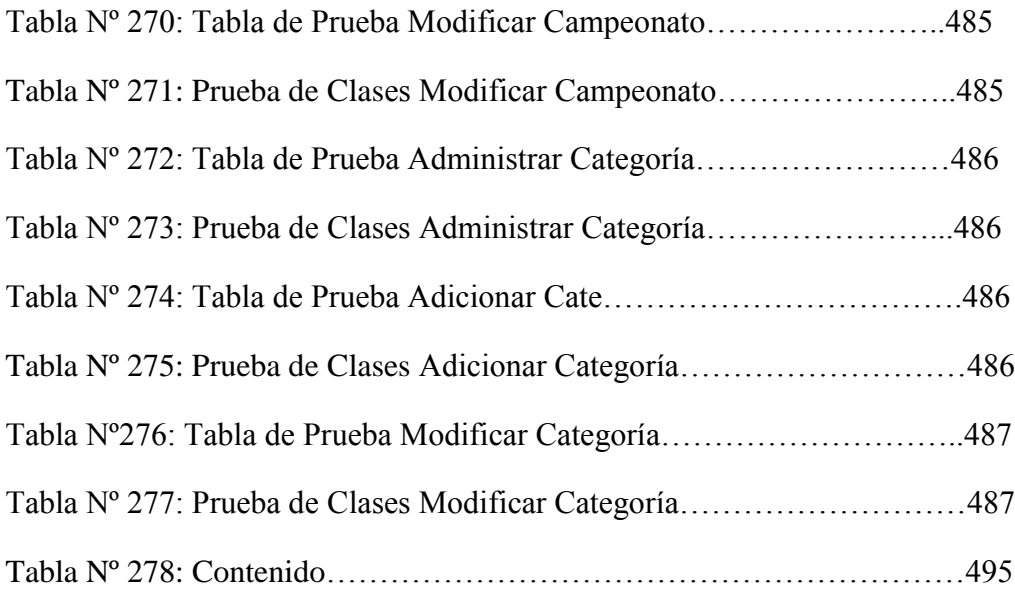

### **INDICE DE FIGURAS**

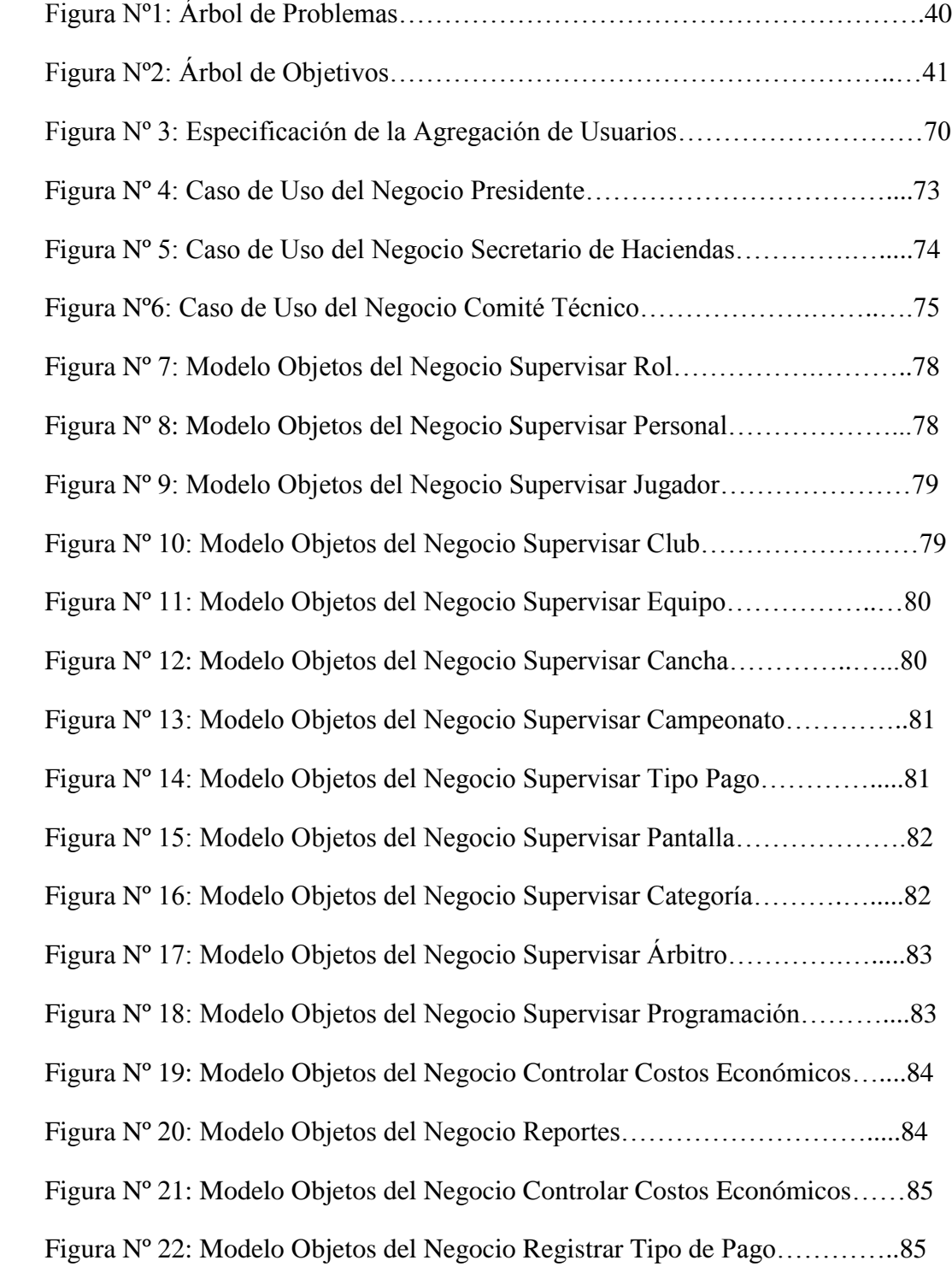

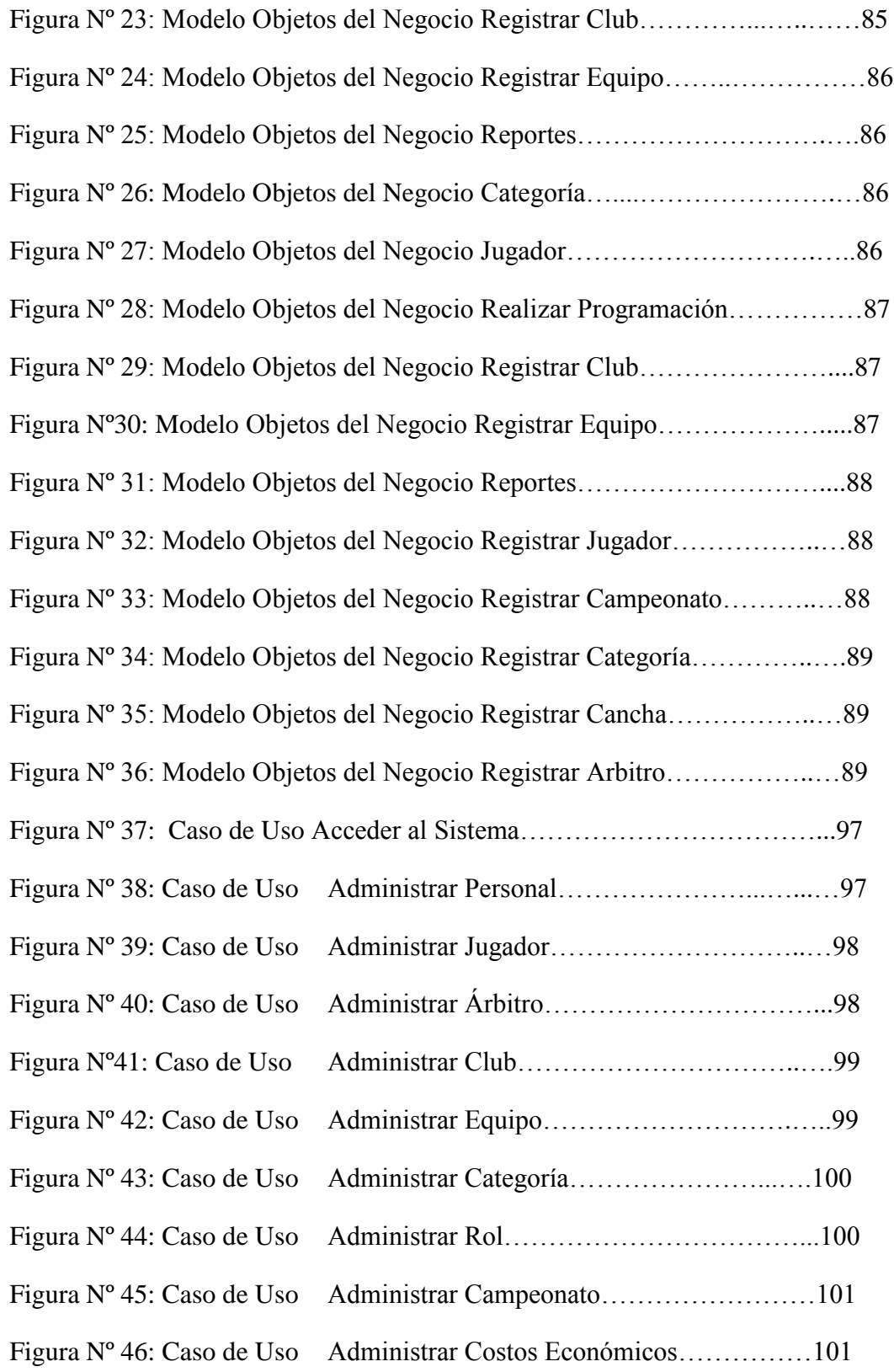

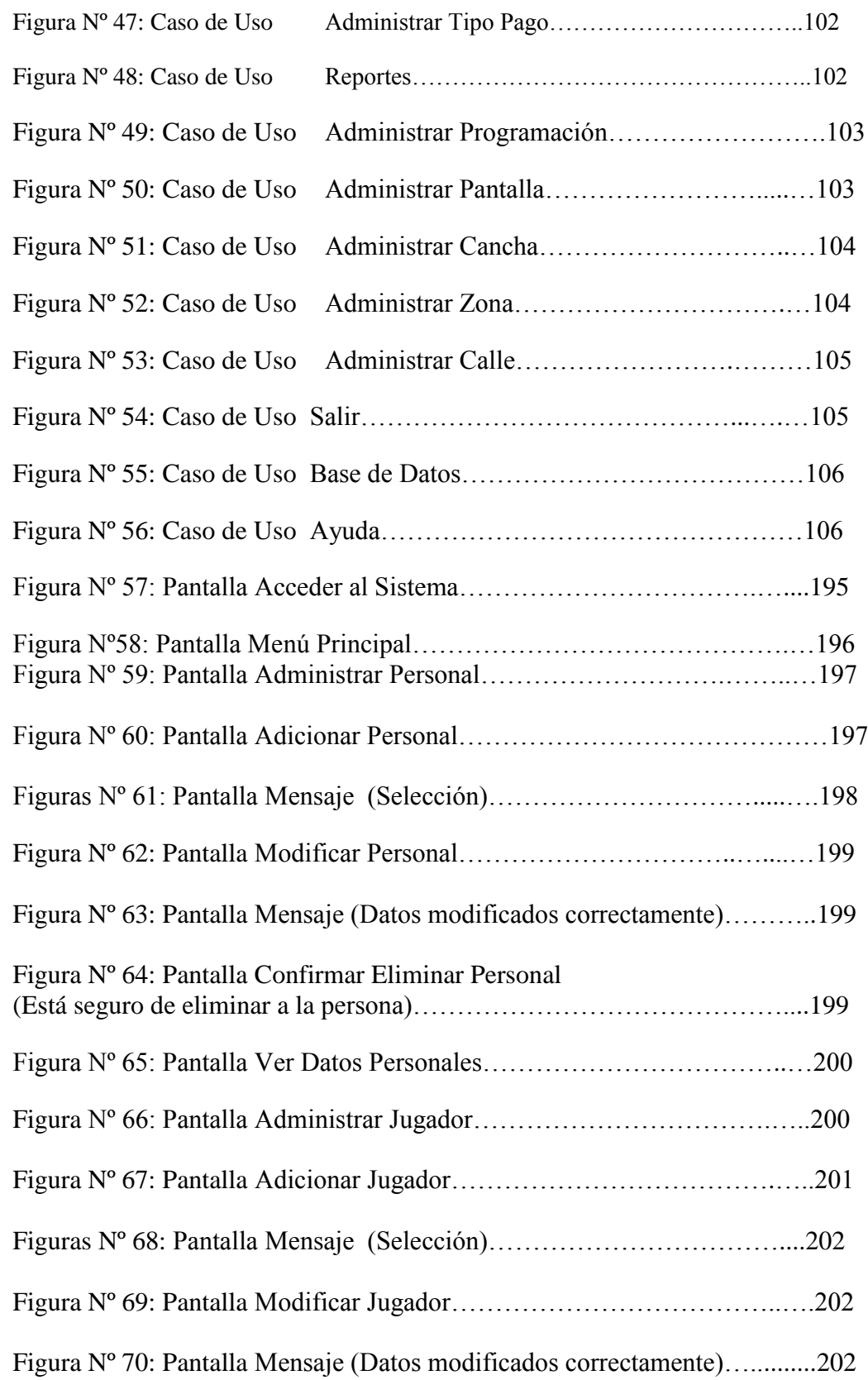

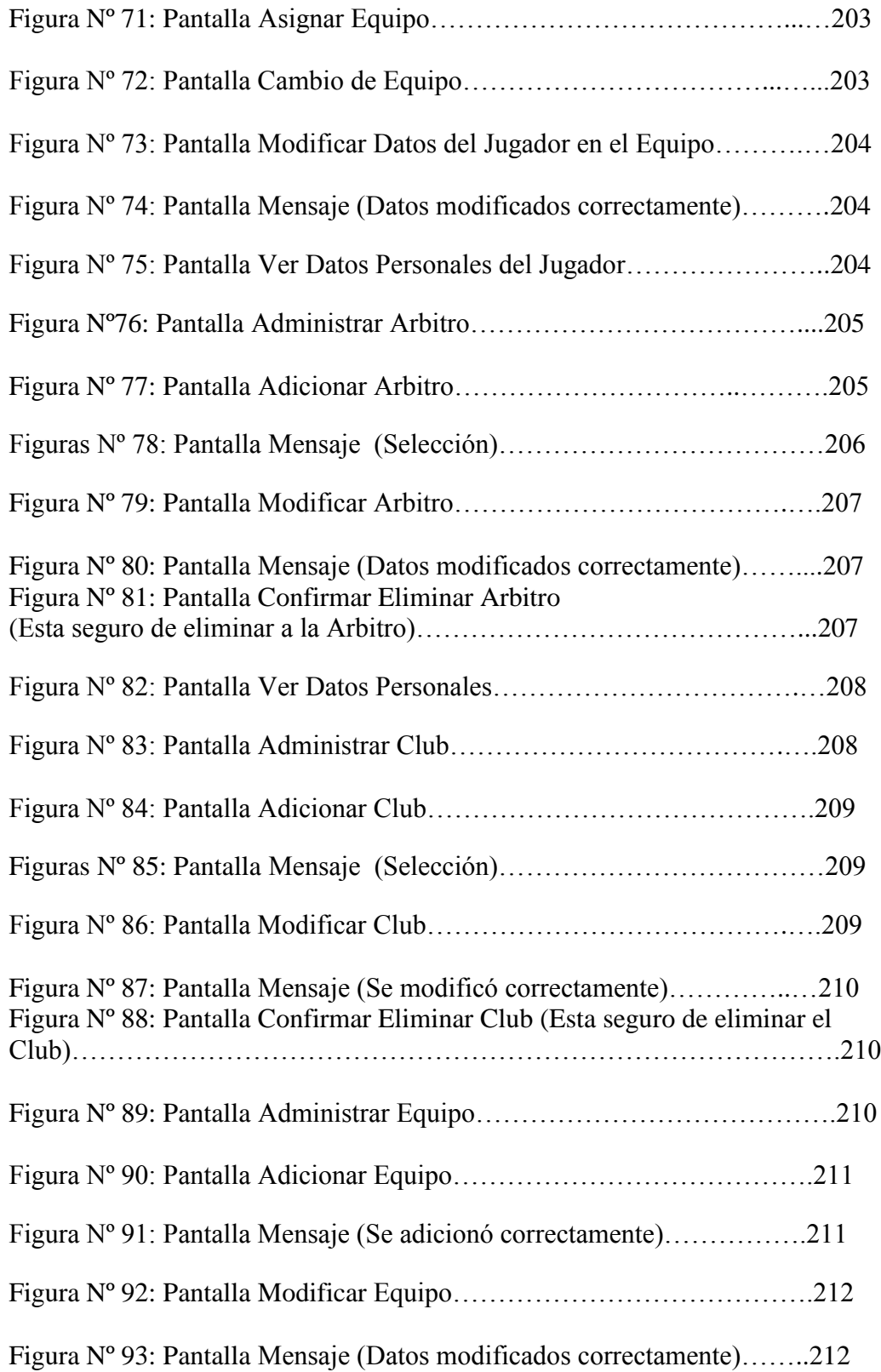

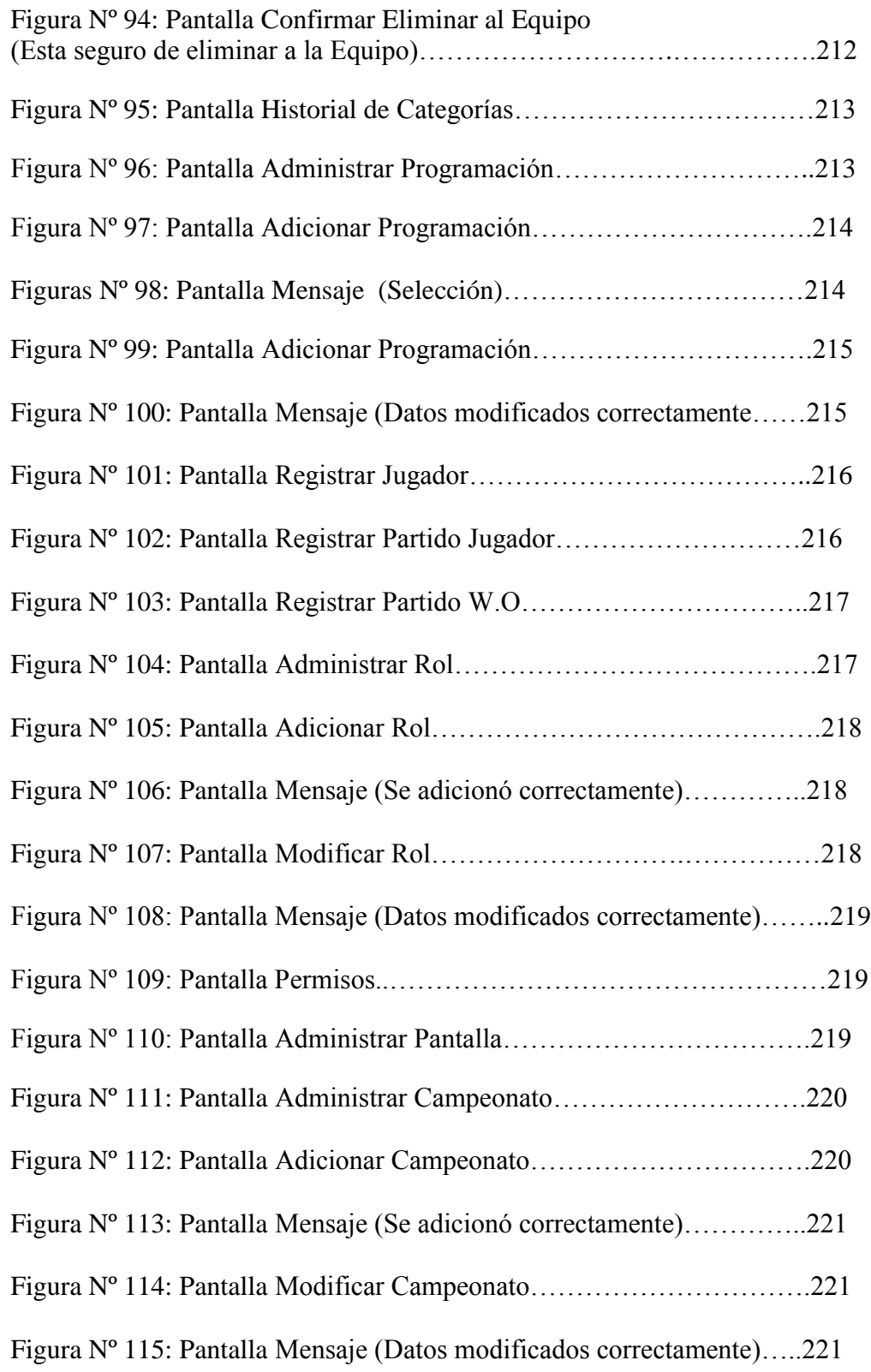

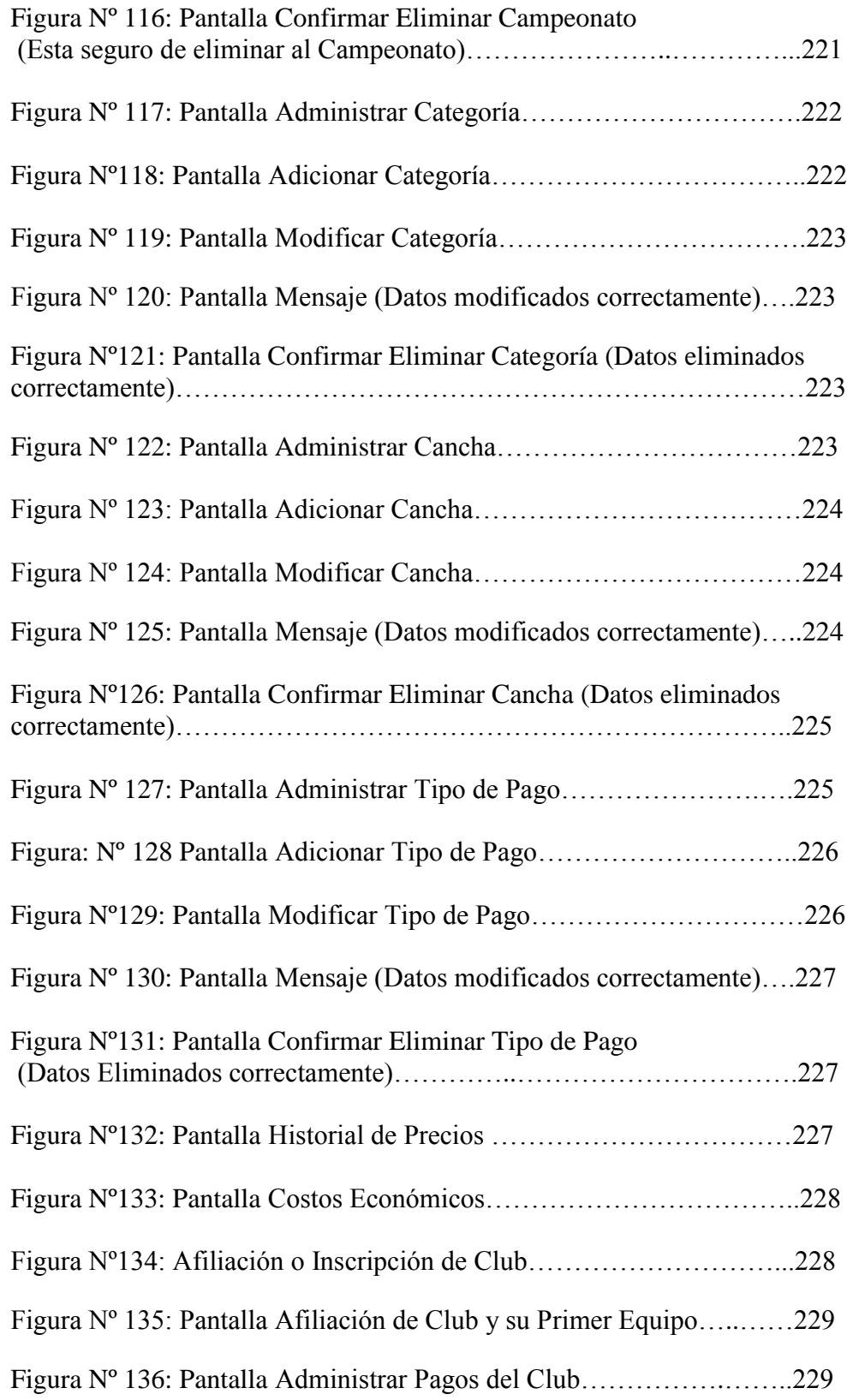

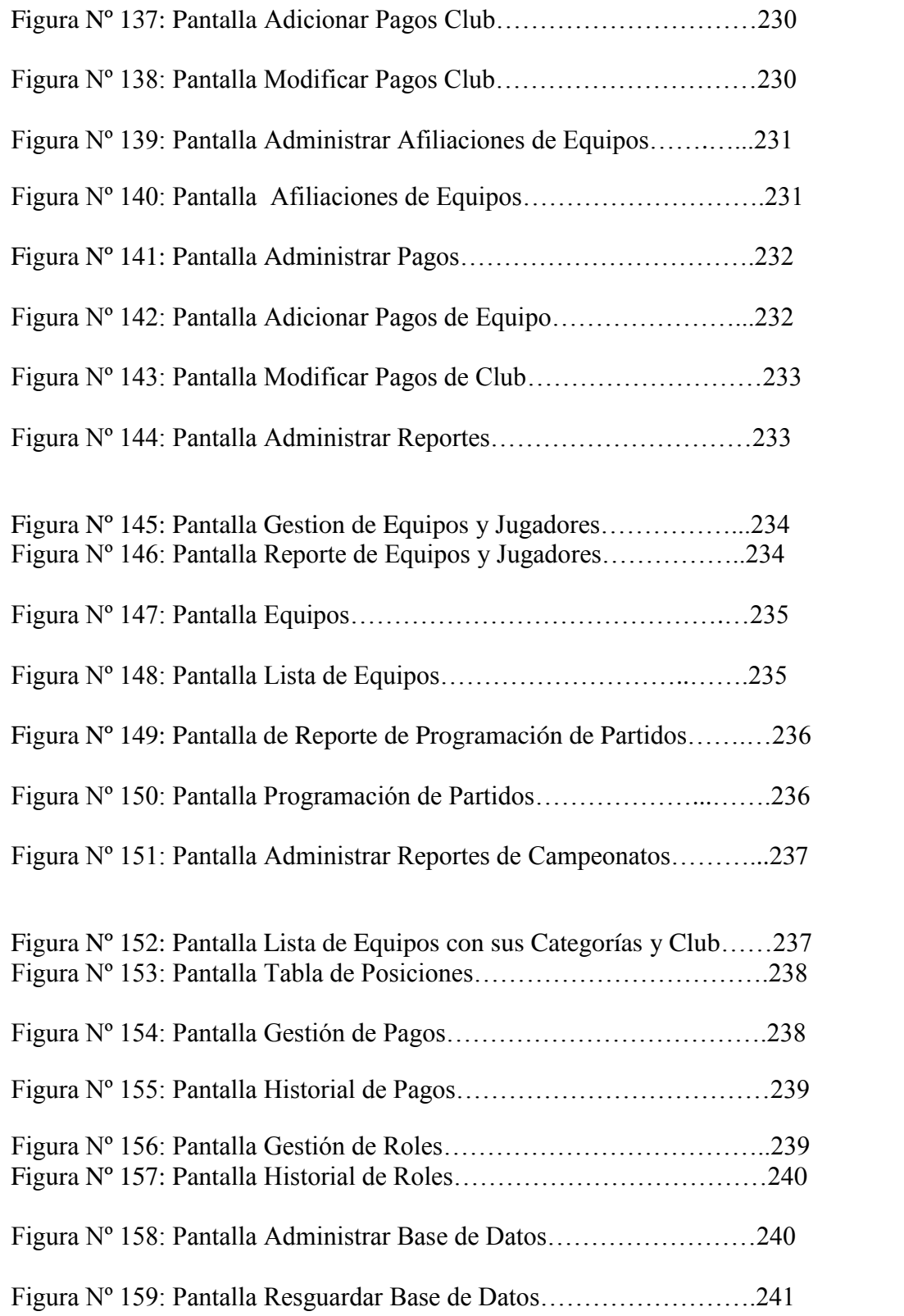

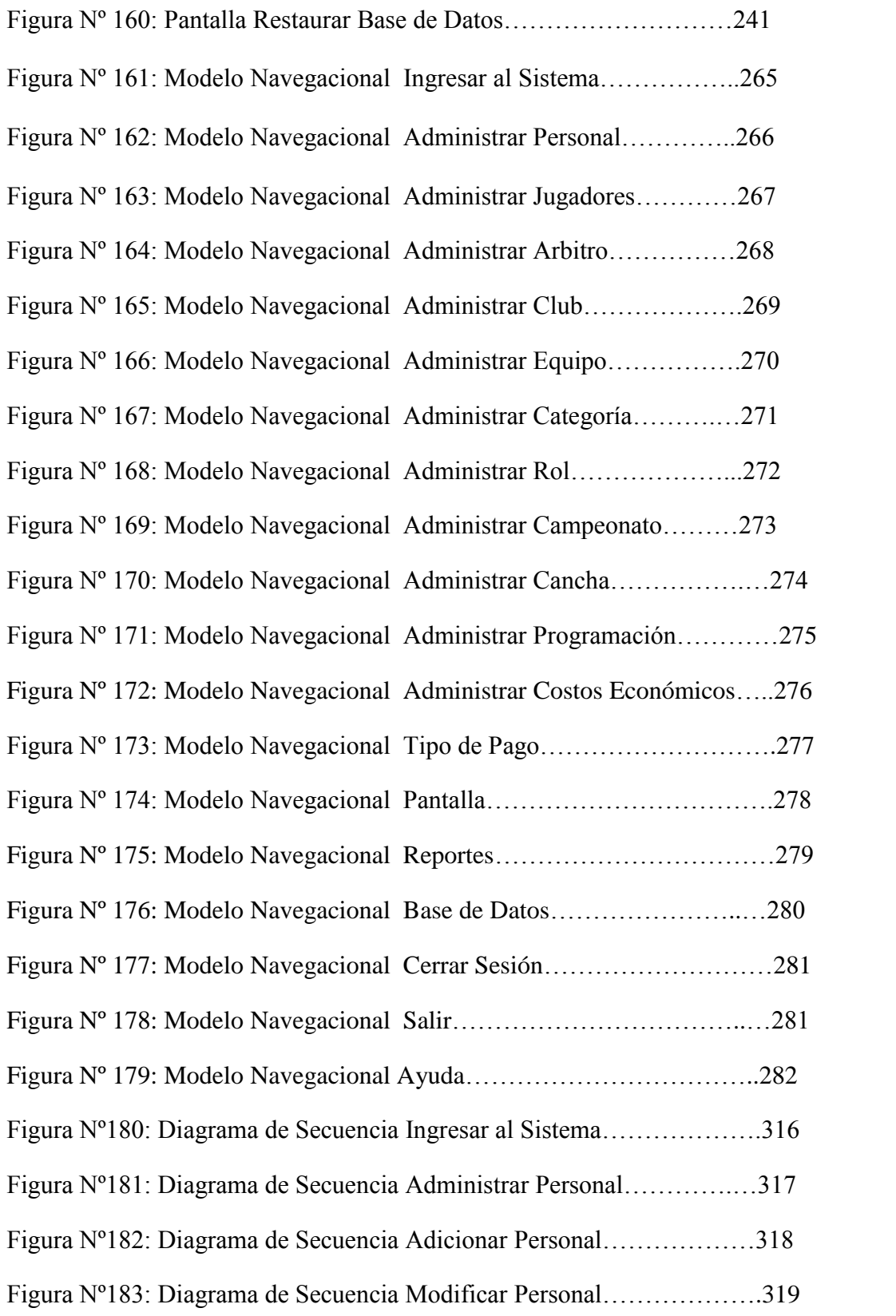

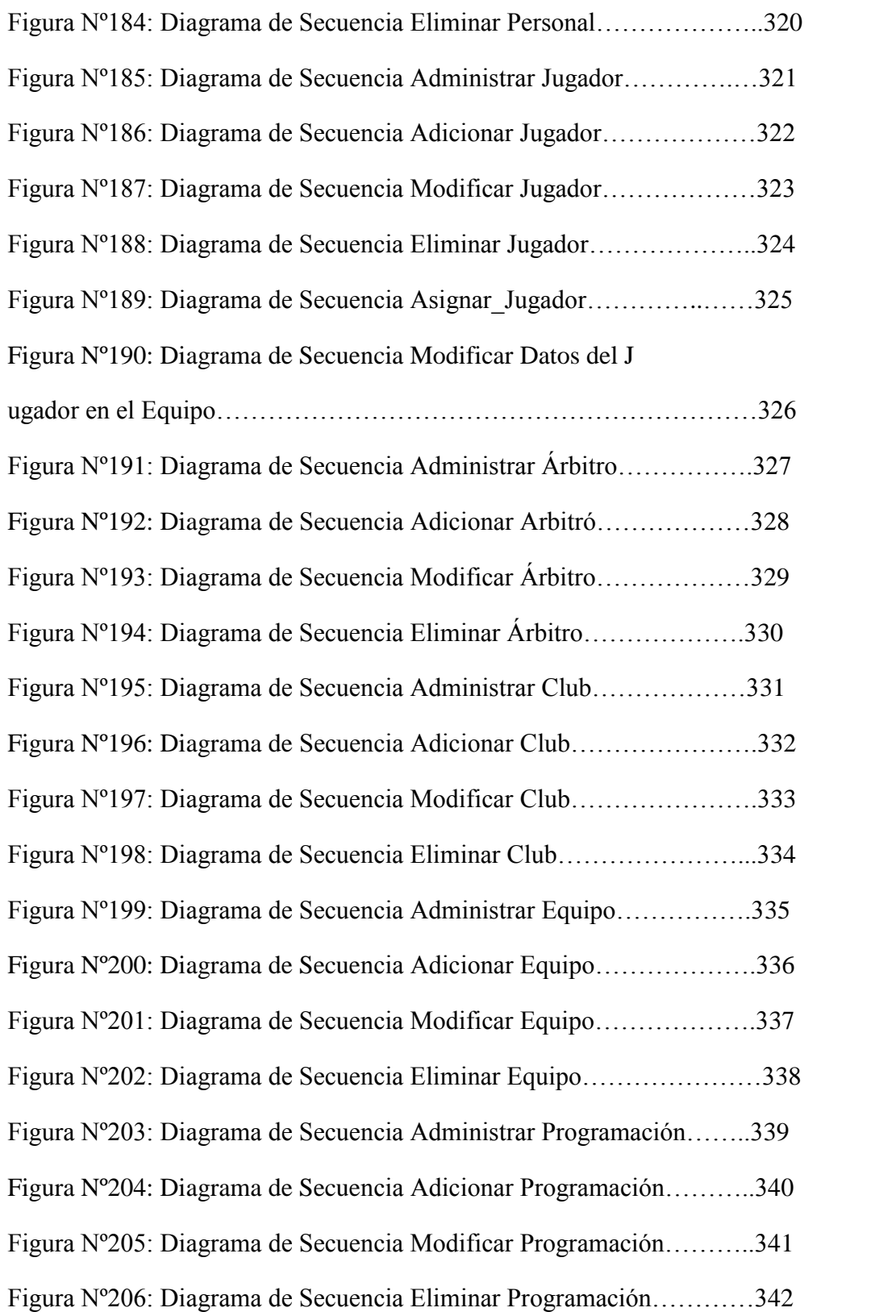

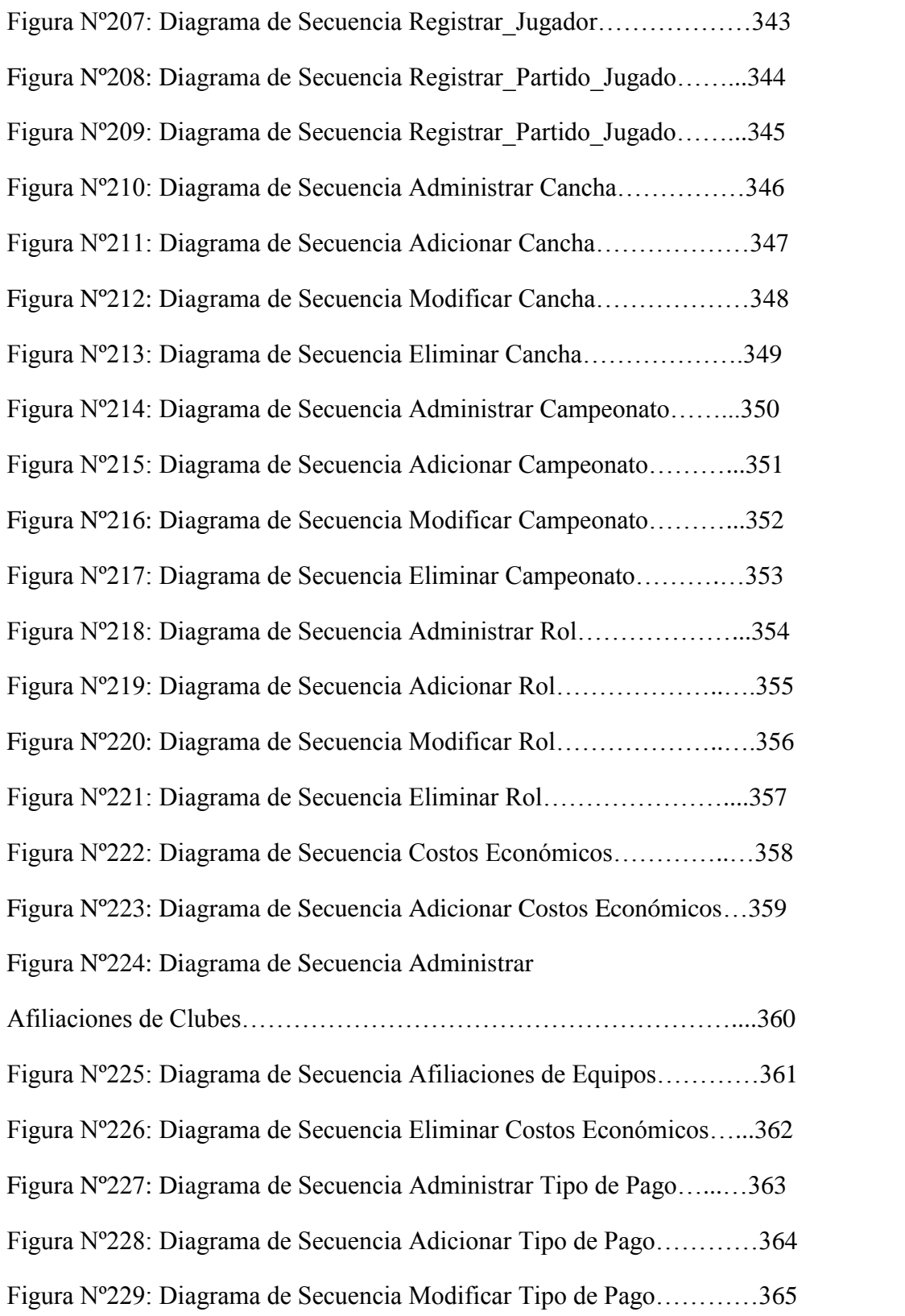

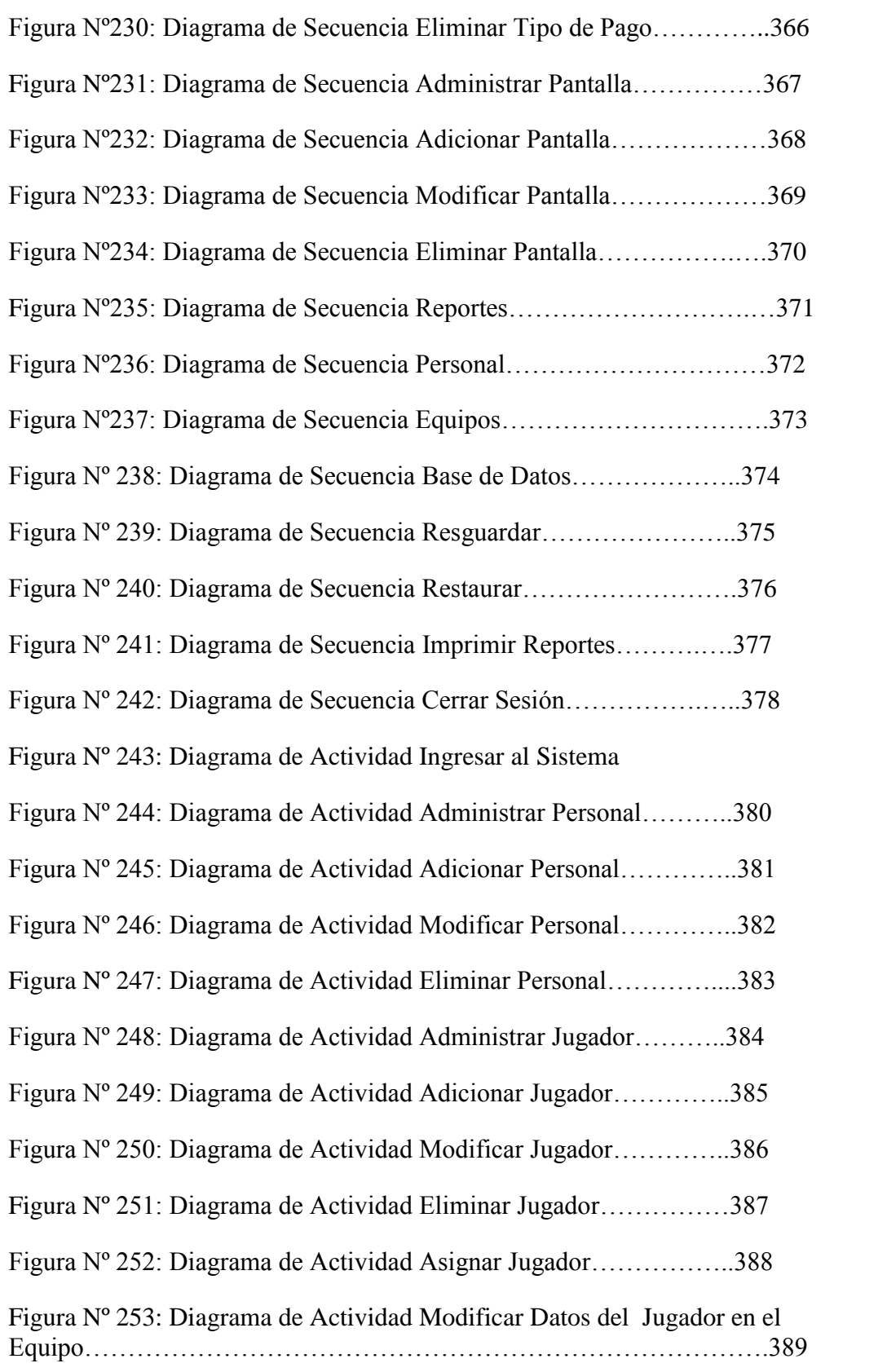

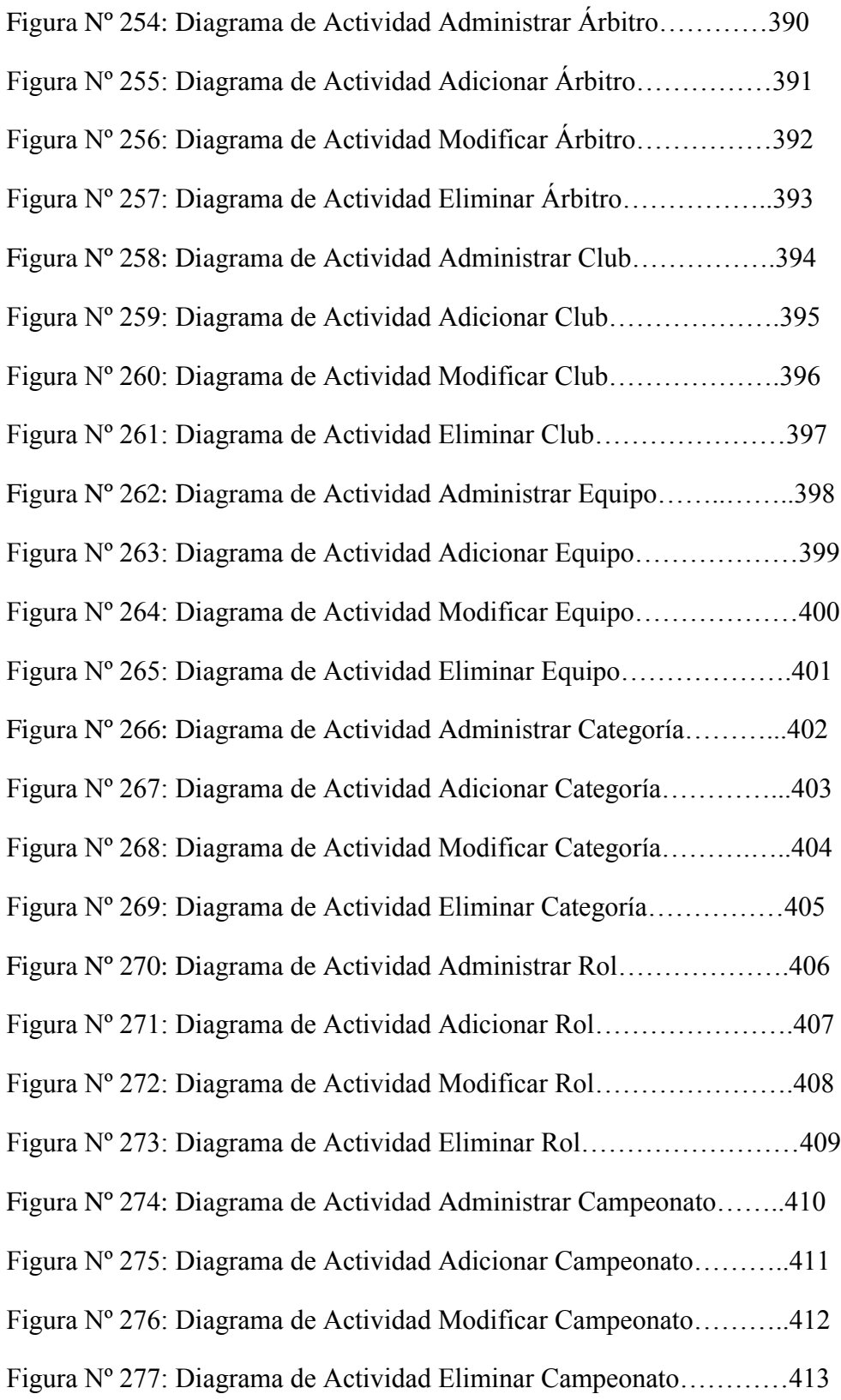

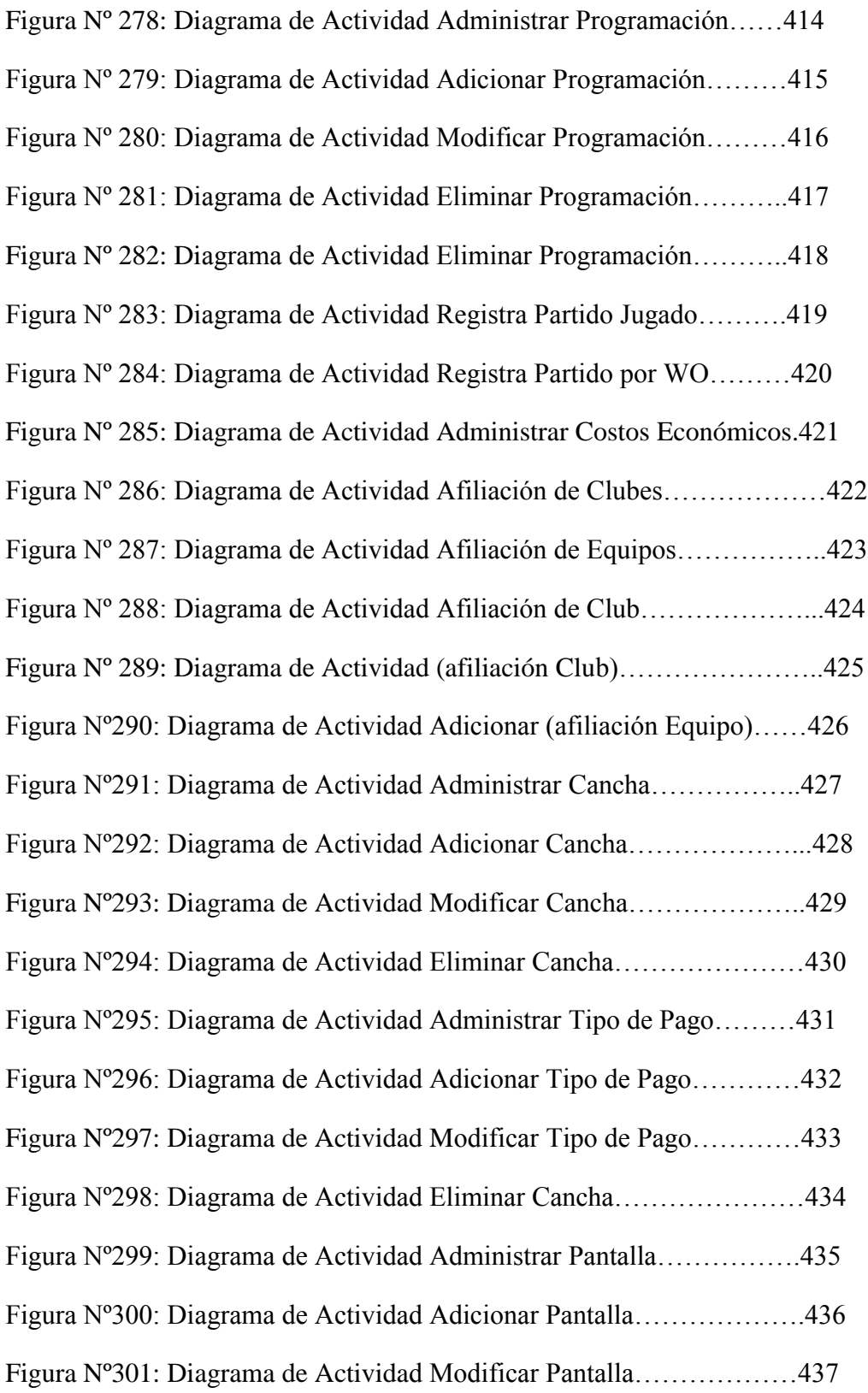

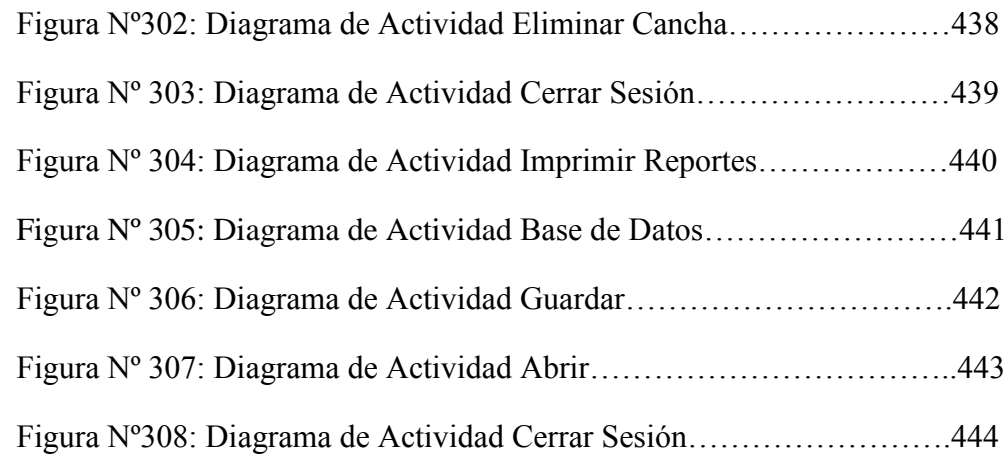